New Chapters

Edition 1, for RTEMS 4.5.0

6 September 2000

On-Line Applications Research Corporation

On-Line Applications Research Corporation TEXinfo 1999-09-25.10

COPYRIGHT © 1988 - 2000. On-Line Applications Research Corporation (OAR).

The authors have used their best efforts in preparing this material. These efforts include the development, research, and testing of the theories and programs to determine their effectiveness. No warranty of any kind, expressed or implied, with regard to the software or the material contained in this document is provided. No liability arising out of the application or use of any product described in this document is assumed. The authors reserve the right to revise this material and to make changes from time to time in the content hereof without obligation to notify anyone of such revision or changes.

Any inquiries concerning RTEMS, its related support components, or its documentation should be directed to either:

On-Line Applications Research Corporation 4910-L Corporate Drive Huntsville, AL 35805 VOICE: (256) 722-9985 FAX: (256) 722-0985 EMAIL: rtems@OARcorp.com

# 1 Event Logging Manager

### 1.1 Introduction

The event logging manager provides a portable method for logging system and application events and subsequent processing of those events. The capabilities in this manager were defined in the POSIX 1003.1h/D3 proposed standard titled Services for Reliable, Available, and Serviceable Systems.

The directives provided by the event logging manager are:

- log\_create Create a log file
- log\_sys\_create Create a system log file
- log\_write Write to the system Log
- log\_write\_any Write to any log file
- log\_write\_entry Write entry to any log file
- log\_open Open a log file
- log read Read from a log file
- log\_notify Notify Process of writes to the system log
- log\_close Close log descriptor
- log\_seek Reposition log file offset
- log\_severity\_before Compare event record severities
- log\_facilityemptyset Manipulate log facility sets
- log\_facilityfillset Manipulate log facility sets
- log\_facilityaddset Manipulate log facility sets
- log\_facilitydelset Manipulate log facility sets
- log\_facilityismember Manipulate log facility sets
- log\_facilityisvalid Manipulate log facility sets

#### 1.2 Background

#### 1.2.1 Log Files and Events

The operating system uses a special log file named syslog. This log file is called the system log and is automatically created and tracked by the operating system. The system log is written with the log\_write() function. An alternative log file may be written using the log\_write\_any() function. It is possible to use log\_read() to query the system log and and write the records to a non-system log file using log\_write\_entry() to produce a filtered version of the system log. For example you could produce a log of all disk controller faults that have occurred.

A non-system log may be a special log file created by an application to describe application faults, or a subset of the system log created by the application.

#### 1.2.2 Facilities

A facility is an identification code for a subsystem, device, or other object about which information is being written to a log file.

A facility set is a collection of facilities.

#### 1.2.3 Severity

Severity is a rating of the error that is being logged.

#### 1.2.4 Queries

The facility identifier and the event severity are the basis for subsequent log query. A log query is used as a filter to obtain a subset of a given log file. The log file may be configured to send out an event.

# 1.3 Operations

### 1.3.1 Creating and Writing a non-System Log

The following code fragment create a non-System log file at /temp/. A real filename previously read entry and buffer log\_buf of size readsize are written into the log. See the discussion on opening and reading a log for how the entry is created.

```
#include <evlog.h>
  :
 logd_t *outlog = NULL;
 char *path = "/temp/";log_create( outlog, path );
  :
 log_write_entry( outlog, &entry, log_buf, readsize );
```
### 1.3.2 Reading a Log

Discuss opening and reading from a log.

build a query log\_open log\_read loop

# 1.4 Directives

This section details the event logging manager's directives. A subsection is dedicated to each of this manager's directives and describes the calling sequence, related constants, usage, and status codes.

### 1.4.1 log write - Write to the system Log

### CALLING SEQUENCE:

```
#include <evlog.h>
int log_write(
 const log_facility_t facility,
 const int event_id,
 const log_severity_t severity,<br>const void *buf,
 const void
 const size_t len
);
```
### STATUS CODES:

A successful call to log\_write() returns a value of zero and an unsuccessful call returns the errno.

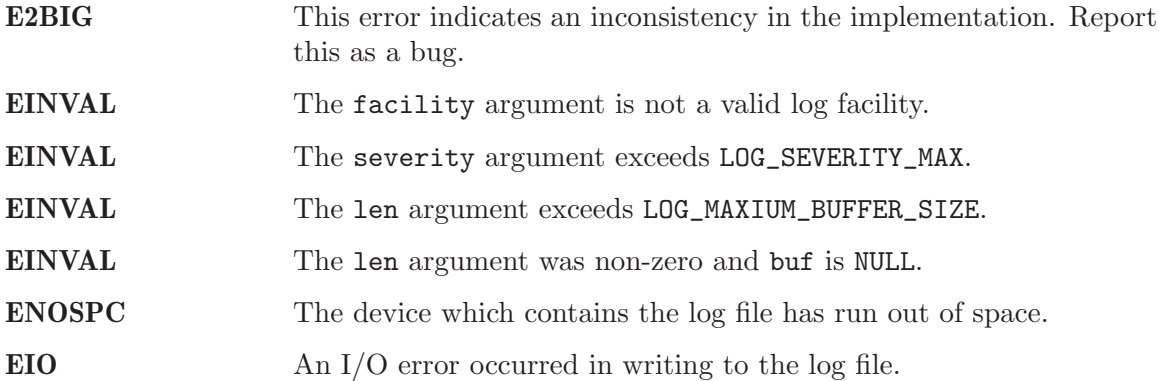

#### DESCRIPTION:

The log\_write function writes an event record to the system log file. The event record written consists of the event attributes specified by the facility, event\_id, and severity arguments as well as the data identified by the buf and len arguments. The fields of the event record structure to be written are filled in as follows:

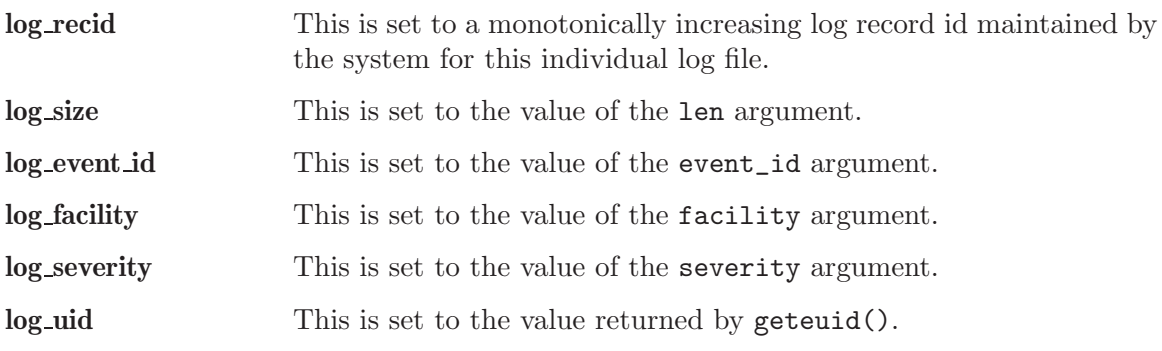

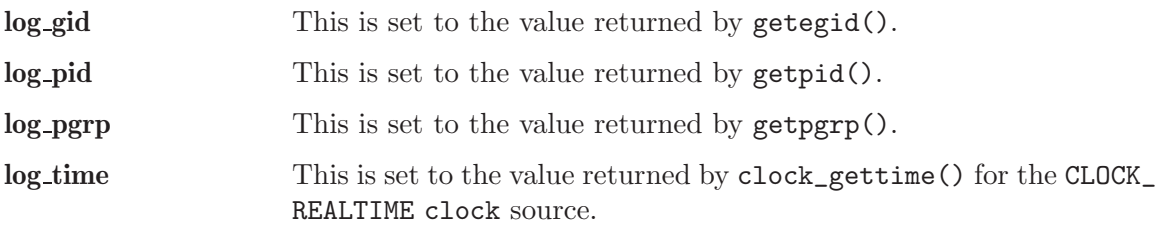

# NOTES:

The \_POSIX\_LOGGING feature flag is defined to indicate this service is available.

This implementation can not return the EPERM error.

### 1.4.2 log write any - Write to the any log file

### CALLING SEQUENCE:

```
#include <evlog.h>
int log_write_any(
 const logd_t logdes,
 const log_facility_t facility,
 const int event_id,
 const log_severity_t severity,
 const void *buf,
 const size_t len
);
```
### STATUS CODES:

A successful call to log\_write\_any() returns a value of zero and an unsuccessful call returns the errno.

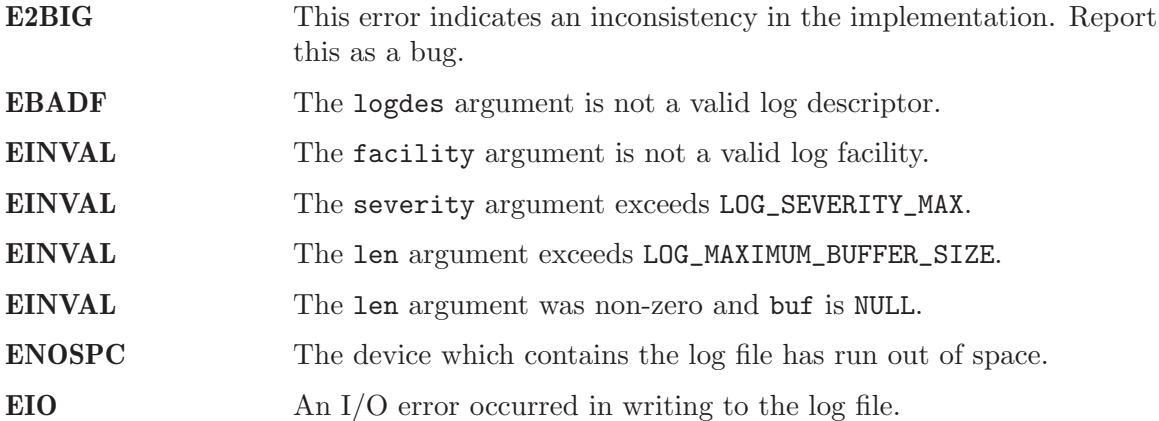

### DESCRIPTION:

The log\_write\_any() function writes an event record to the log file specified by logdes. The event record written consists of the event attributes specified by the facility, event\_ id, and severity arguments as well as the data identified by the buf and len arguments. The fields of the event record structure to be written are filled in as follows:

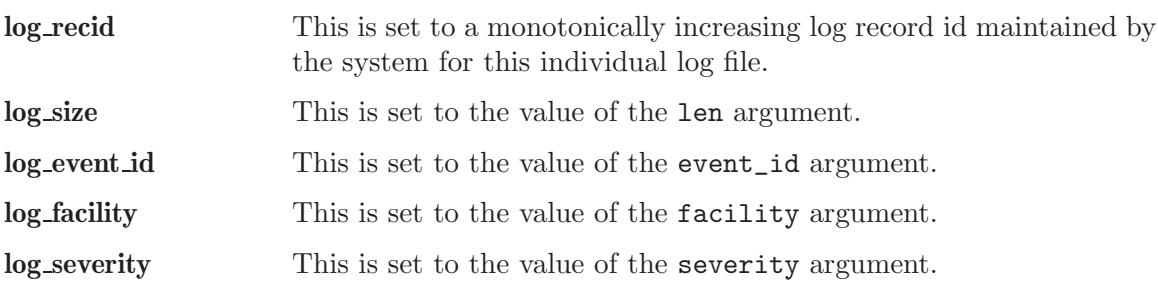

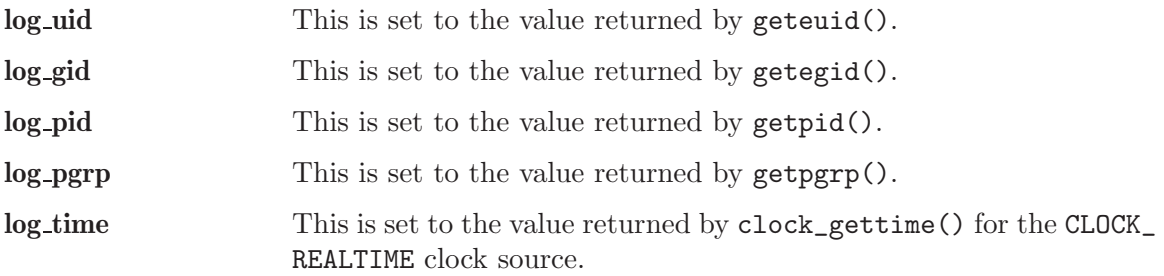

### NOTES:

The \_POSIX\_LOGGING feature flag is defined to indicate this service is available.

This implementation can not return the EPERM error.

This function is not defined in the POSIX specification. It is an extension provided by this implementation.

### 1.4.3 log\_write\_entry - Write entry to any log file

# CALLING SEQUENCE:

```
#include <evlog.h>
int log_write_entry(
 const logd_t logdes,
 struct log_entry *entry,
 const void *buf,
 const size_t len
);
```
### STATUS CODES:

A successful call to log\_write\_entry() returns a value of zero and an unsuccessful call returns the errno.

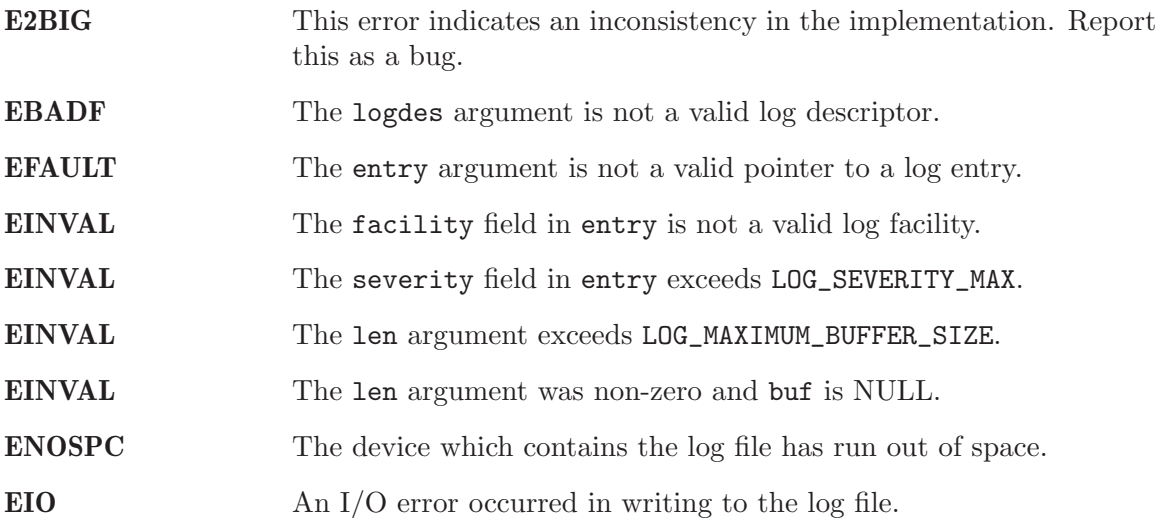

### DESCRIPTION:

The log\_write\_entry() function writes an event record specified by the entry, buf, and len arguments. Most of the fields of the event record pointed to by entry are left intact. The following fields are filled in as follows:

log recid This is set to a monotonically increasing log record id maintained by the system for this individual log file.

log size This is set to the value of the len argument.

This allows existing log entries from one log file to be written to another log file without destroying the logged information.

# NOTES:

The \_POSIX\_LOGGING feature flag is defined to indicate this service is available.

This implementation can not return the EPERM error.

This function is not defined in the POSIX specification. It is an extension provided by this implementation.

### 1.4.4 log open - Open a log file

#### CALLING SEQUENCE:

```
#include <evlog.h>
int log_open(
 logd_t *logdes,
 const char *path,
 const log_query_t *query
);
```
### STATUS CODES:

A successful call to log\_open() returns a value of zero and an unsuccessful call returns the errno.

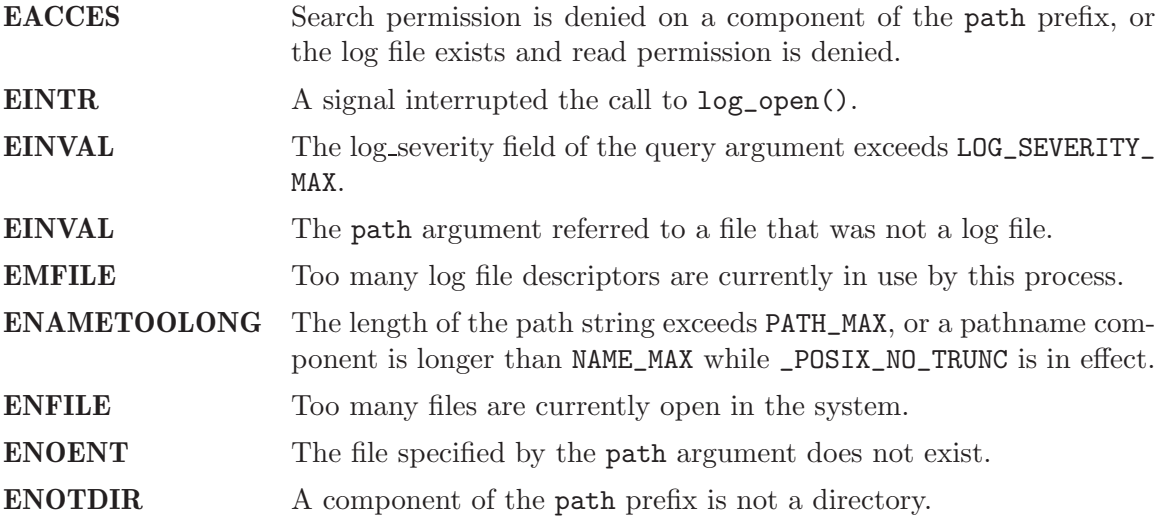

#### DESCRIPTION:

The log\_open() function establishes the connection between a log file and a log file descriptor. It creates an open log file descriptor that refers to this query stream on the specified log file The log file descriptor is used by the other log functions to refer to that log query stream. The path argument points to a pathname for a log file. A path argument of NULL specifies the current system log file.

The query argument is not NULL, then it points to a log query specification that is used to filter the records in the log file on subsequent log\_read() operations. This restricts the set of event records read using the returned log file descriptor to those which match the query. A query match occurs for a given record when that record's facility is a member of the query's facility set and the record's severity is greater than or equal to the severity specified in the query.

If the value of the query argument is NULL, no query filter shall be applied.

### NOTES:

The \_POSIX\_LOGGING feature flag is defined to indicate this service is available.

POSIX specifies that EINVAL will be returned if the log\_facilities field of the query argument is not a valid facility set. In this implementation, this condition can never occur.

Many error codes that POSIX specifies to be returned by log\_open() should actually be detected by open() and passed back by the log\_open() implementation. In this implementation, EACCESS, EMFILE, ENAMETOOLONG, ENFILE, ENOENT, and ENOTDIR are detected in this manner.

### 1.4.5 log read - Read from a log file

### CALLING SEQUENCE:

#include <evlog.h>

```
int log_read(
 const logd_t logdes,
 struct log_entry *entry,
 void *log_buf,
 const size_t log_len,
 const size_t *log_sizeread
);
```
### STATUS CODES:

A successful call to log\_read() returns a value of zero and an unsuccessful call returns the errno.

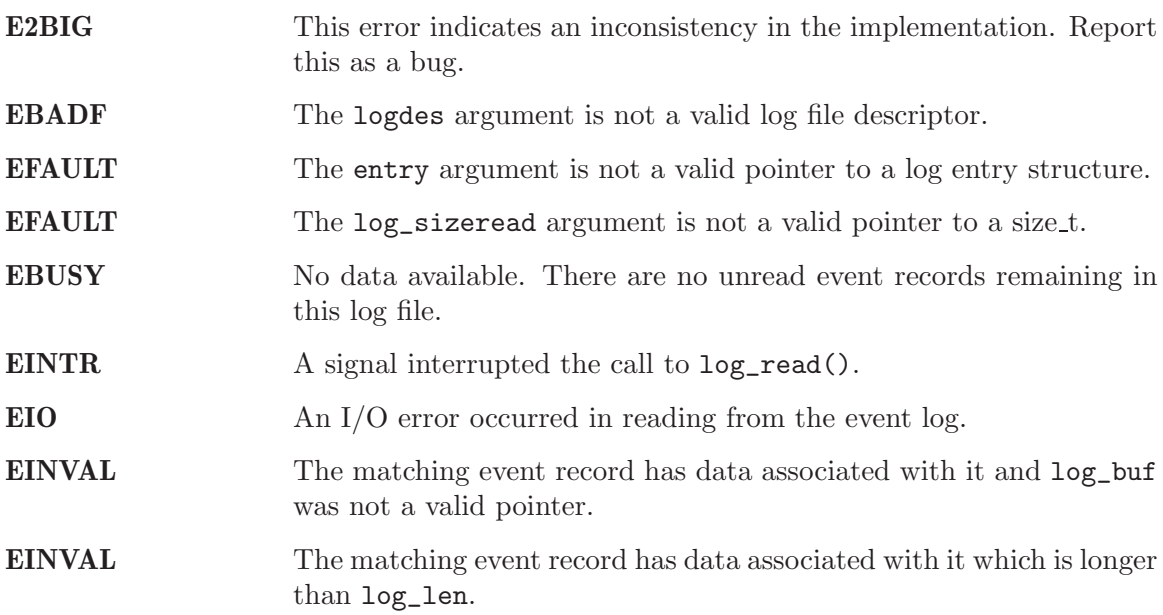

#### DESCRIPTION:

The log\_read() function reads the log\_entry structure and up to log\_len bytes of data from the next event record of the log file associated with the open log file descriptor logdes. The event record read is placed into the log\_entry structure pointed to by entry and any data into the buffer pointed to by log\_buf. The log record ID of the returned event record is be stored in the log\_recid member of the log\_entry structure for the event record.

If the query attribute of the open log file description associated with the logdes is set, the event record read will match that query.

If the log\_read() is successful the call stores the actual length of the data associated with the event record into the location specified by log\_sizeread. This number will be less than or equal to log\_len.

### NOTES:

The \_POSIX\_LOGGING feature flag is defined to indicate this service is available.

When EINVAL is returned, then no data is returned although the event record is returned. This is an extension to the POSIX specification.

The POSIX specification specifically allows log\_read() to write greater than log\_len bytes into log\_buf. This is highly undesirable and this implementation will NOT do this.

### 1.4.6 log notify - Notify Process of writes to the system log.

### CALLING SEQUENCE:

```
#include <evlog.h>
int log_notify(
 const logd_t logdes,
 const struct sigevent *notification
);
```
### STATUS CODES:

A successful call to log\_notify() returns a value of zero and an unsuccessful call returns the errno.

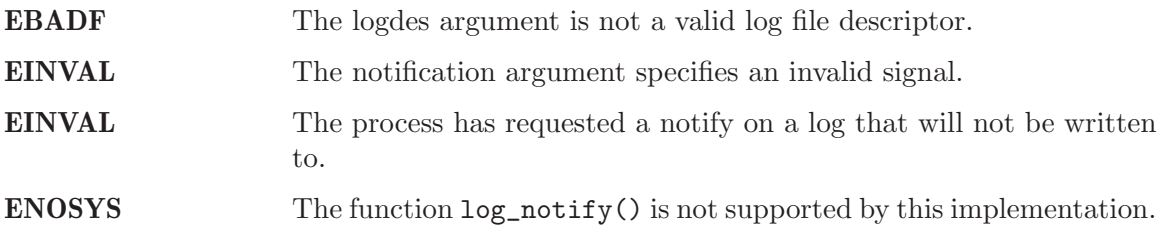

### DESCRIPTION:

If the argument notification is not NULL this function registers the calling process to be notified of event records received by the system log, which match the query parameters associated with the open log descriptor specified by logdes. The notification specified by the notification argument shall be sent to the process when an event record received by the system log is matched by the query attribute of the open log file description associated with the logdes log file descriptor. If the calling process has already registered a notification for the logdes log file descriptor, the new notification shall replace the existing notification registration.

If the notification argument is NULL and the calling process is currently registered to be notified for the logdes log file descriptor, the existing registration shall be removed.

### NOTES:

# 1.4.7 log close - Close log descriptor

# CALLING SEQUENCE:

```
#include <evlog.h>
int log_close(
 const logd_t logdes
);
```
# STATUS CODES:

A successful call to log\_close() returns a value of zero and an unsuccessful call returns the errno.

EBADF The logdes argument is not a valid log file descriptor.

### DESCRIPTION:

The log\_close() function deallocates the open log file descriptor indicated by log\_des.

When all log file descriptors associated with an open log file description have been closed, the open log file description is freed.

If the link count of the log file is zero, when all log file descriptors have been closed, the space occupied by the log file is freed and the log file shall no longer be accessible.

If the process has successfully registered a notification request for the log file descriptor, the registration is removed.

### NOTES:

### 1.4.8 log seek - Reposition log file offset

### CALLING SEQUENCE:

```
#include <evlog.h>
int log_seek(
 const logd_t logdes,
 log_recid_t log_recid
);
```
## STATUS CODES:

A successful call to log\_seek() returns a value of zero and an unsuccessful call returns the errno.

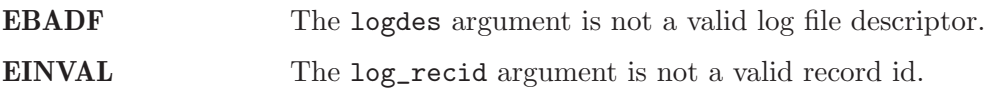

### DESCRIPTION:

The log\_seek() function sets the log file offset of the open log description associated with the logdes log file descriptor to the event record in the log file identified by log\_recid. The log\_recid argument is either the record id of a valid event record or one of the following values, as defined in the header file <evlog.h>:

LOG SEEK START Set log file position to point at the first event record in the log file.

LOG SEEK END Set log file position to point after the last event record in the log file.

### NOTES:

The \_POSIX\_LOGGING feature flag is defined to indicate this service is available.

This implementation can not return EINTR.

This implementation can not return EINVAL to indicate that the log\_recid argument is not a valid record id.

### 1.4.9 log severity before - Compare event record severities

### CALLING SEQUENCE:

```
#include <evlog.h>
int log_severity_before(
 log_severity_t s1,
 log_severity_t s2
);
```
### STATUS CODES:

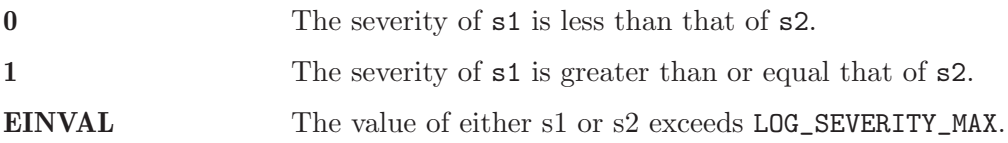

### DESCRIPTION:

The log\_severity\_before() function compares the severity order of the s1 and s2 arguments. If  $s1$  is of severity greater than or equal to that of  $s2$ , then this function returns 1. Otherwise, it returns 0.

If either s1 or s2 specify invalid severity values, the return value of log\_severity\_before() is unspecified.

### NOTES:

The \_POSIX\_LOGGING feature flag is defined to indicate this service is available.

The POSIX specification of the return value for this function is ambiguous. If EINVAL is equal to 1 in an implementation, then the application can not distinguish between greater than and an error condition.

### 1.4.10 log facilityemptyset - Manipulate log facility sets

### CALLING SEQUENCE:

```
#include <evlog.h>
int log_facilityemptyset(
 log_facility_set_t *set
);
```
### STATUS CODES:

A successful call to log\_facilityemptyset() returns a value of zero and a unsuccessful call returns the errno.

EFAULT The set argument is an invalid pointer.

#### DESCRIPTION:

The log\_facilityemptyset() function initializes the facility set pointed to by the argument set, such that all facilities are excluded.

#### NOTES:

The \_POSIX\_LOGGING feature flag is defined to indicate this service is available.

Applications shall call either log\_facilityemptyset() or log\_facilityfillset() at least once for each object of type log\_facilityset\_t prior to any other use of that object. If such an object is not initialized in this way, but is nonetheless supplied as an argument to any of the log\_facilityaddset(), logfacilitydelset(), log\_facilityismember() or log\_open() functions, the results are undefined.

# 1.4.11 log facilityfillset - Manipulate log facility sets

# CALLING SEQUENCE:

```
#include <evlog.h>
int log_facilityfillset(
 log_facility_set_t *set
);
```
# STATUS CODES:

A successful call to log\_facilityfillset() returns a value of zero and a unsuccessful call returns the errno.

EFAULT The set argument is an invalid pointer.

## DESCRIPTION:

The log\_facilityfillset() function initializes the facility set pointed to by the argument set, such that all facilities are included.

## NOTES:

The \_POSIX\_LOGGING feature flag is defined to indicate this service is available.

Applications shall call either log\_facilityemptyset() or log\_facilityfillset() at least once for each object of type log\_facilityset\_t prior to any other use of that object. If such an object is not initialized in this way, but is nonetheless supplied as an argument to any of the log\_facilityaddset(), logfacilitydelset(), log\_facilityismember() or log\_open() functions, the results are undefined.

### 1.4.12 log facilityaddset - Manipulate log facility sets

### CALLING SEQUENCE:

```
#include <evlog.h>
int log_facilityaddset(
 log_facility_set_t *set,
 log_facility_t facilityno
);
```
### STATUS CODES:

A successful call to log\_facilityaddset() returns a value of zero and a unsuccessful call returns the errno.

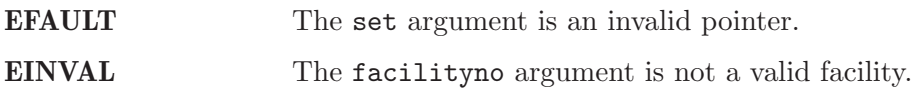

### DESCRIPTION:

The log\_facilityaddset() function adds the individual facility specified by the value of the argument facilityno to the facility set pointed to by the argument set.

#### NOTES:

The \_POSIX\_LOGGING feature flag is defined to indicate this service is available.

Applications shall call either log\_facilityemptyset() or log\_facilityfillset() at least once for each object of type  $log\_facilityset\_t$  prior to any other use of that object. If such an object is not initialized in this way, but is nonetheless supplied as an argument to any of the log\_facilityaddset(), logfacilitydelset(), log\_facilityismember() or log\_open() functions, the results are undefined.

# 1.4.13 log facilitydelset - Manipulate log facility sets

# CALLING SEQUENCE:

```
#include <evlog.h>
int log_facilitydelset(
 log_facility_set_t *set,
 log_facility_t facilityno
);
```
# STATUS CODES:

A successful call to log\_facilitydelset() returns a value of zero and a unsuccessful call returns the errno.

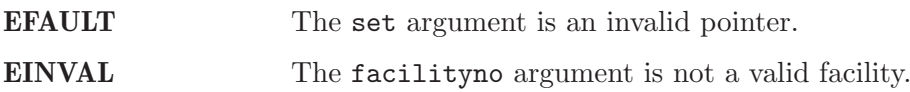

# DESCRIPTION:

The log\_facilitydelset() function deletes the individual facility specified by the value of the argument facilityno from the facility set pointed to by the argument set.

### NOTES:

The \_POSIX\_LOGGING feature flag is defined to indicate this service is available.

Applications shall call either log\_facilityemptyset() or log\_facilityfillset() at least once for each object of type  $log\_facilityset\_t$  prior to any other use of that object. If such an object is not initialized in this way, but is nonetheless supplied as an argument to any of the log\_facilityaddset(), logfacilitydelset(), log\_facilityismember() or log\_open() functions, the results are undefined.

### 1.4.14 log facilityismember - Manipulate log facility sets

### CALLING SEQUENCE:

```
#include <evlog.h>
int log_facilityismember(
 const log_facility_set_t *set,
 log_facility_t facilityno,
 const int *member
);
```
### STATUS CODES:

A successful call to log\_facilityismember() returns a value of zero and a unsuccessful call returns the errno.

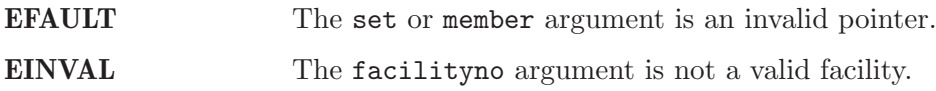

#### DESCRIPTION:

The log\_facilityismember() function tests whether the facility specified by the value of the argument facilityno is a member of the set pointed to by the argument set. Upon successful completion, the log\_facilityismember() function either returns a value of one to the location specified by member if the specified facility is a member of the specified set or value of zero to the location specified by member if the specified facility is not a member of the specified set.

#### NOTES:

The \_POSIX\_LOGGING feature flag is defined to indicate this service is available.

Applications shall call either log\_facilityemptyset() or log\_facilityfillset() at least once for each object of type log\_facilityset\_t prior to any other use of that object. If such an object is not initialized in this way, but is nonetheless supplied as an argument to any of the log\_facilityaddset(), logfacilitydelset(), log\_facilityismember() or log\_open() functions, the results are undefined.

# 1.4.15 log facilityisvalid - Manipulate log facility sets

# CALLING SEQUENCE:

```
#include <evlog.h>
int log_facilityisvalid(
 log_facility_t facilityno
);
```
# STATUS CODES:

A return value of zero indicates that the facilityno is valid and a return value other than zero represents an errno.

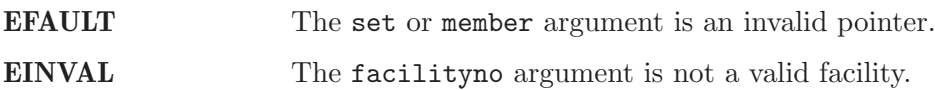

# DESCRIPTION:

The log\_facilityisvalid() function tests whether the facility specified by the value of the argument facilityno is a valid facility number. Upon successful completion, the the log\_facilityisvalid() function either returns a value of 0 if the specified facility is a valid facility or value of EINVAL if the specified facility is not a valid facility.

# NOTES:

The \_POSIX\_LOGGING feature flag is defined to indicate this service is available.

Applications shall call either log\_facilityemptyset() or log\_facilityfillset() at least once for each object of type log\_facilityset\_t prior to any other use of that object. If such an object is not initialized in this way, but is nonetheless supplied as an argument to any of the log\_facilityaddset(), logfacilitydelset(), log\_facilityismember() or log\_open() functions, the results are undefined.

### 1.4.16 log create - Creates a log file

## CALLING SEQUENCE:

```
#include <evlog.h>
int log_create(
 logd_t *ld,
 const char *path,
);
```
### STATUS CODES:

A successful call to log\_create() returns a value of zero and a unsuccessful call returns the errno.

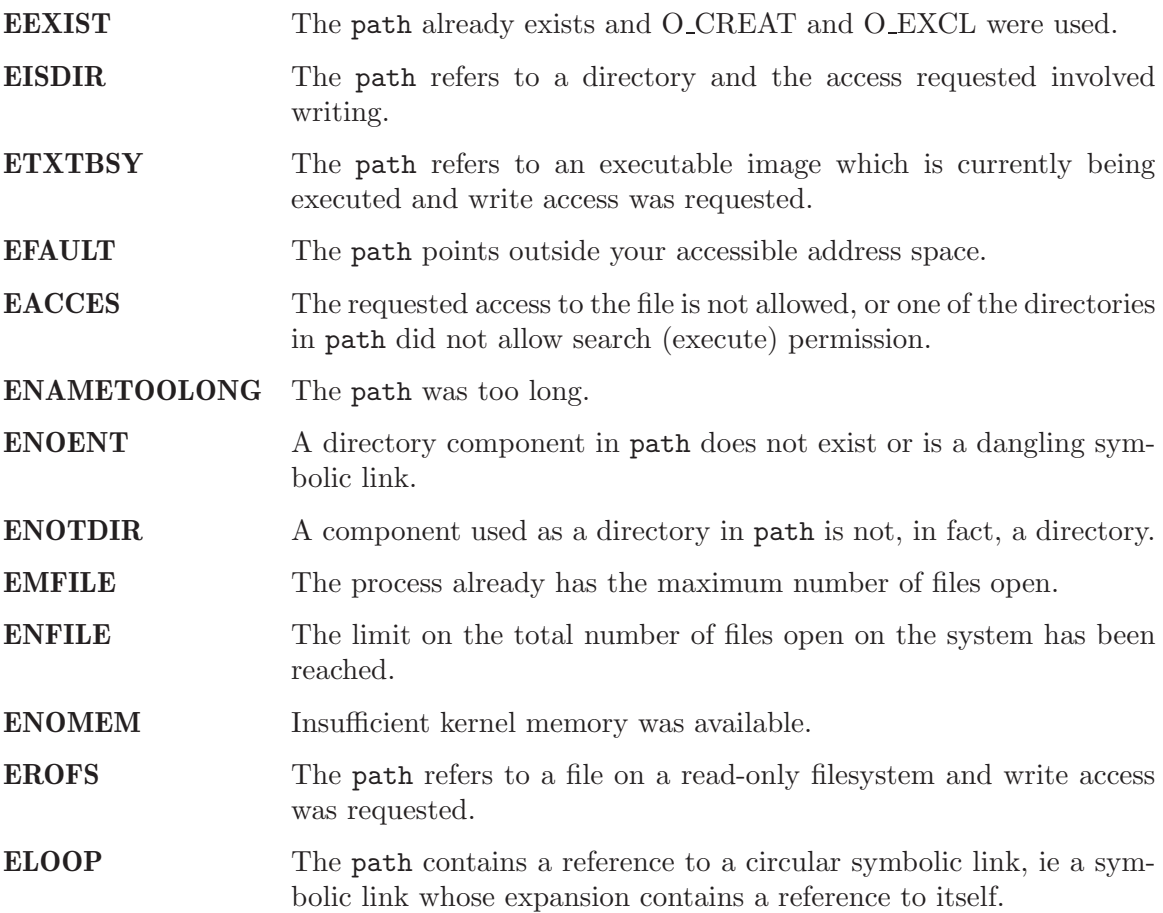

### DESCRIPTION:

This function attempts to create a file associated with the logdes argument in the directory provided by the argument path.

# NOTES:

### 1.4.17 log sys create - Creates a system log file

### CALLING SEQUENCE:

#include <evlog.h>

int log\_sys\_create();

### STATUS CODES:

A successful call to log\_sys\_create() returns a value of zero and a unsuccessful call returns the errno.

**EEXIST** The directory path to the system log already exist.

## DESCRIPTION:

This function will create a predefined system log directory path and system log file if they do not already exist.

### NOTES:

# 2 Process Dump Control Manager

## 2.1 Introduction

The process dump control manager provides a portable interface for changing the path to which a process dump is written. The capabilities in this manager were defined in the POSIX 1003.1h/D3 proposed standard titled Services for Reliable, Available, and Serviceable Systems.

The directives provided by the process dump control manager are:

• dump\_setpath - Dump File Control

### 2.2 Background

There is currently no text in this section.

# 2.3 Operations

There is currently no text in this section.

### 2.4 Directives

This section details the process dump control manager's directives. A subsection is dedicated to each of this manager's directives and describes the calling sequence, related constants, usage, and status codes.

## 2.4.1 dump setpath - Dump File Control

### CALLING SEQUENCE:

#include <dump.h> int dump\_setpath( const char \*path

```
);
```
STATUS CODES:

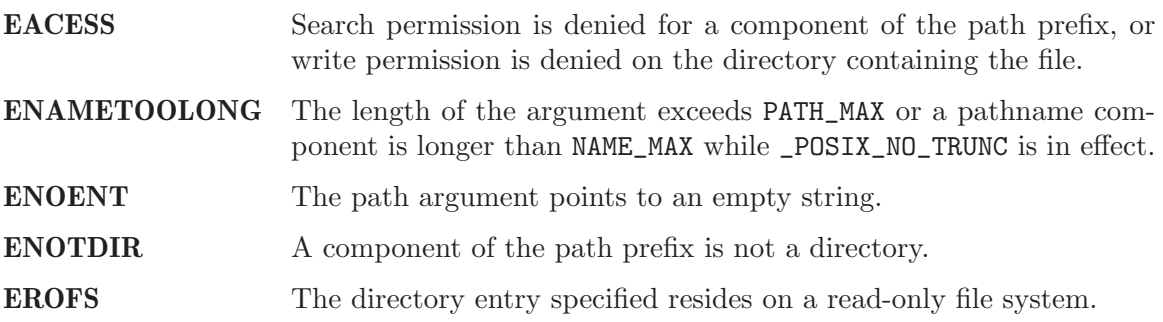

#### DESCRIPTION:

The dump\_setpath() function defines the pathname where process dumps are written. The pathname pointed to by path defines where a process dump file is written if the calling process terminates with a dump file. The path argument does not name a directory.

If the path argument is NULL, the system does not write a process dump file if the calling process terminates with a dump file. If the dump\_setpath function fails, the pathname for writing process dumps does not change.

### NOTES:

# 3 Configuration Space Manager

### 3.1 Introduction

The configuration space manager provides a portable interface for manipulating configuration data. The capabilities in this manager were defined in the POSIX 1003.1h/D3 proposed standard titled Services for Reliable, Available, and Serviceable Systems.

The directives provided by the configuration space manager are:

- cfg\_mount Mount a Configuration Space
- cfg\_unmount Unmount a Configuration Space
- cfg\_mknod Create a Configuration Node
- cfg\_get Get Configuration Node Value
- cfg\_set Set Configuration Node Value
- cfg\_link Create a Configuration Link
- cfg\_unlink Remove a Configuration Link
- cfg\_open Open a Configuration Space
- cfg\_read Read a Configuration Space
- cfg\_children Get Node Entries
- cfg\_mark Set Configuration Space Option
- cfg\_readdir Reads a directory
- cfg\_umask Sets a file creation mask
- cfg\_chmod Changes file mode
- cfg\_chown Changes the owner and/or group of a file

#### 3.2 Background

#### 3.2.1 Configuration Nodes

#### 3.2.2 Configuration Space

3.2.3 Format of a Configuration Space File

#### 3.3 Operations

- 3.3.1 Mount and Unmounting
- 3.3.2 Creating a Configuration Node

# 3.3.3 Removing a Configuration Node

# 3.3.4 Manipulating a Configuration Node

# 3.3.5 Traversing a Configuration Space

# 3.4 Directives

This section details the configuration space manager's directives. A subsection is dedicated to each of this manager's directives and describes the calling sequence, related constants, usage, and status codes.

## 3.4.1 cfg mount - Mount a Configuration Space

## CALLING SEQUENCE:

```
#include <cfg.h>
int cfg_mount(
 const char *file,
 const char *cfgpath,
 log_facility_t notification,
);
```
### STATUS CODES:

A successful call to cfg\_mount() returns a value of zero and an unsuccessful call returns the errno.

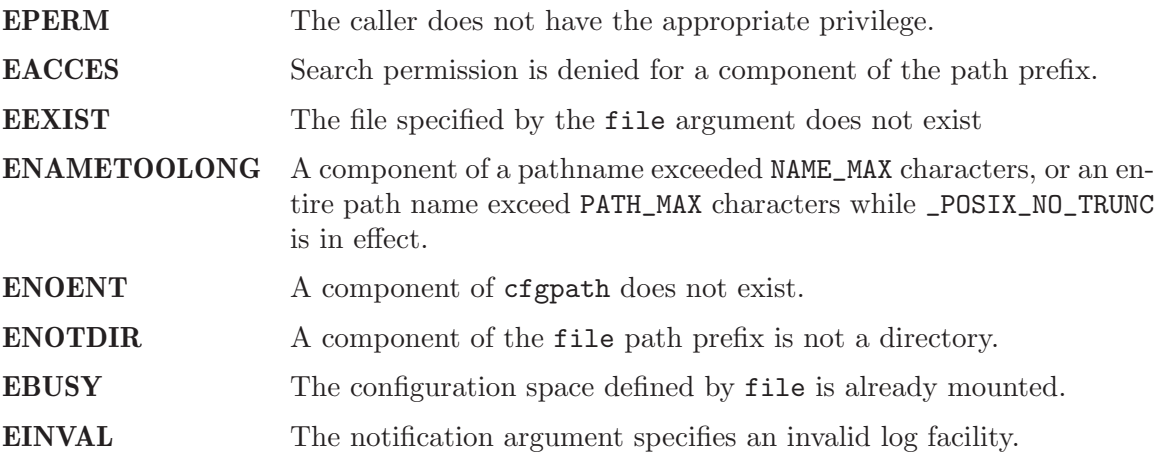

### DESCRIPTION:

The cfg\_mount() function maps a configuration space defined by the file identified by the the file argument. The distinguished node of the mapped configuration space is mounted in the active space at the point identified by the cfgpath configuration pathname.

The notification argument specifies how changes to the mapped configuration space are communicated to the application. If the notification argument is NULL, no notification will be be performed for the mapped configuration space. If the Event Logging option is defined, the notification argument defines the facility to which changes in the mapped configuration space are logged. Otherwise, the notification argument specifies an implementation defined method of notifying the application of changes to the mapped configuration space.

#### NOTES:

## 3.4.2 cfg unmount - Unmount a Configuration Space

### CALLING SEQUENCE:

```
#include <cfg.h>
int cfg_unmount(
 const char *cfgpath
);
```
### STATUS CODES:

A successful call to cfg\_umount() returns a value of zero and an unsuccessful call returns the errno.

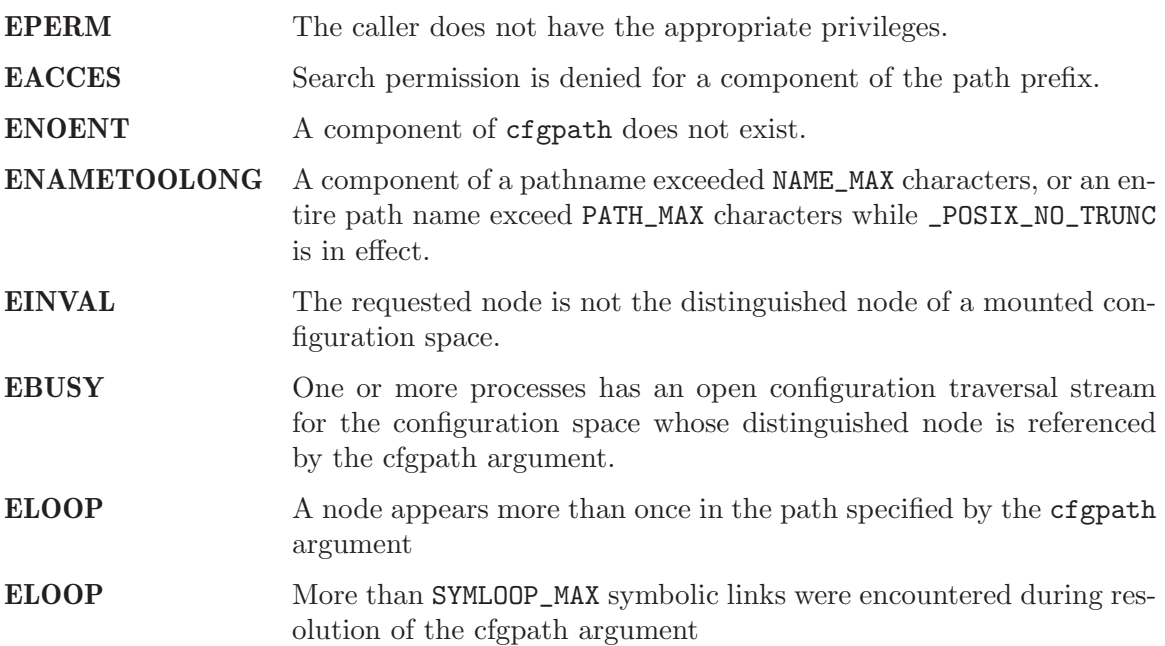

### DESCRIPTION:

The cfg\_umount() function unmaps the configuration space whose distinguished node is mapped in the active space at the location defined by cfgpath configuration pathname. All system resources allocated for this configuration space should be deallocated.

### NOTES:

## 3.4.3 cfg mknod - Create a Configuration Node

### CALLING SEQUENCE:

```
#include <cfg.h>
int cfg_mknod(
 const char *cfgpath,
 mode_t mode,
 cfg_type_t type
);
```
### STATUS CODES:

A successful call to cfg\_mknod() returns a value of zero and an unsuccessful call returns the errno.

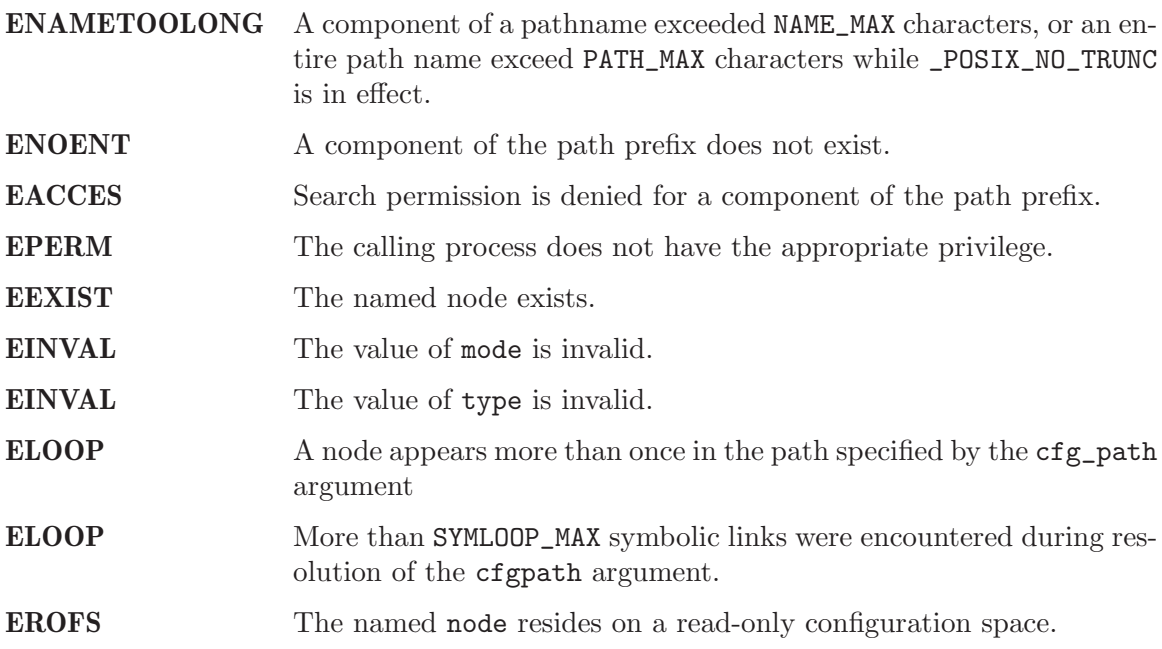

### DESCRIPTION:

The cfg\_mknod() function creates a new node in the configuration space which contains the pathname prefix of cfgpath. The node name is defined by the pathname suffix of cfgpath. The node permissions are specified by the value of mode. The node type is specified by the value of type.

#### NOTES:

## 3.4.4 cfg get - Get Configuration Node Value

### CALLING SEQUENCE:

```
#include <cfg.h>
int cfg_get(
 const char *cfgpath
 cfg_value_t *value
);
```
### STATUS CODES:

A successful call to cfg\_get() returns a value of zero and an unsuccessful call returns the errno.

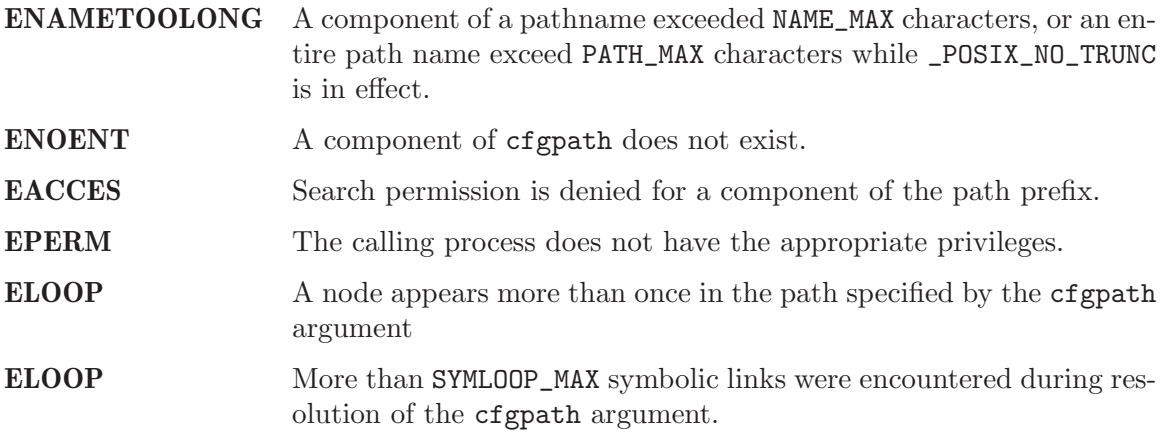

## DESCRIPTION:

The cfg\_get() function stores the value attribute of the configuration node identified by cfgpath, into the buffer described by the value pointer.

#### NOTES:
## 3.4.5 cfg set - Set Configuration Node Value

## CALLING SEQUENCE:

```
#include <cfg.h>
int cfg_set(
 const char *cfgpath
 cfg_value_t *value
);
```
## STATUS CODES:

A successful call to cfg\_set() returns a value of zero and an unsuccessful call returns the errno.

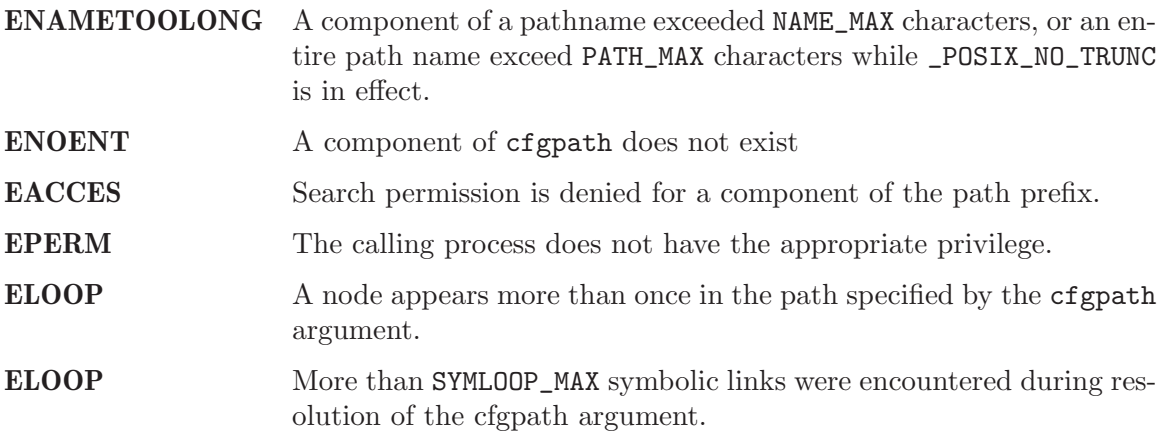

## DESCRIPTION:

The cfg\_set() function stores the value specified by the value argument in the configuration node defined by the cfgpath argument.

## NOTES:

## 3.4.6 cfg link - Create a Configuration Link

#### CALLING SEQUENCE:

```
#include <cfg.h>
int cfg_link(
 const char *src
 const char *dest
);
```
#### STATUS CODES:

A successful call to cfg\_link() returns a value of zero and an unsuccessful call returns the errno.

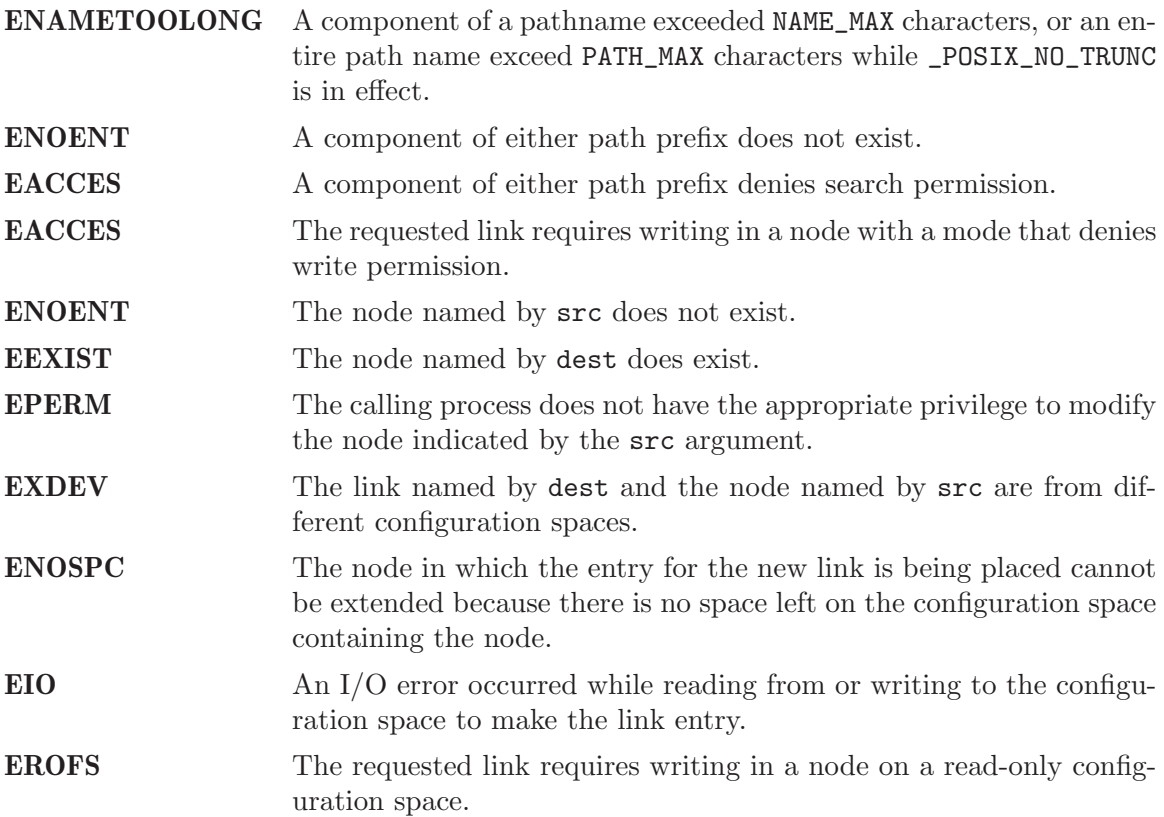

#### DESCRIPTION:

The src and dest arguments point to pathnames which name existing nodes. The cfg\_ link() function atomically creates a link between specified nodes, and increment by one the link count of the node specified by the src argument.

If the cfg\_link() function fails, no link is created, and the link count of the node remains unchanged by this function call.

# NOTES:

## 3.4.7 cfg unlink - Remove a Configuration Link

## CALLING SEQUENCE:

```
#include <cfg.h>
int cfg_unlink(
 const char *cfgpath
);
```
#### STATUS CODES:

A successful call to cfg\_unlink() returns a value of zero and an unsuccessful call returns the errno.

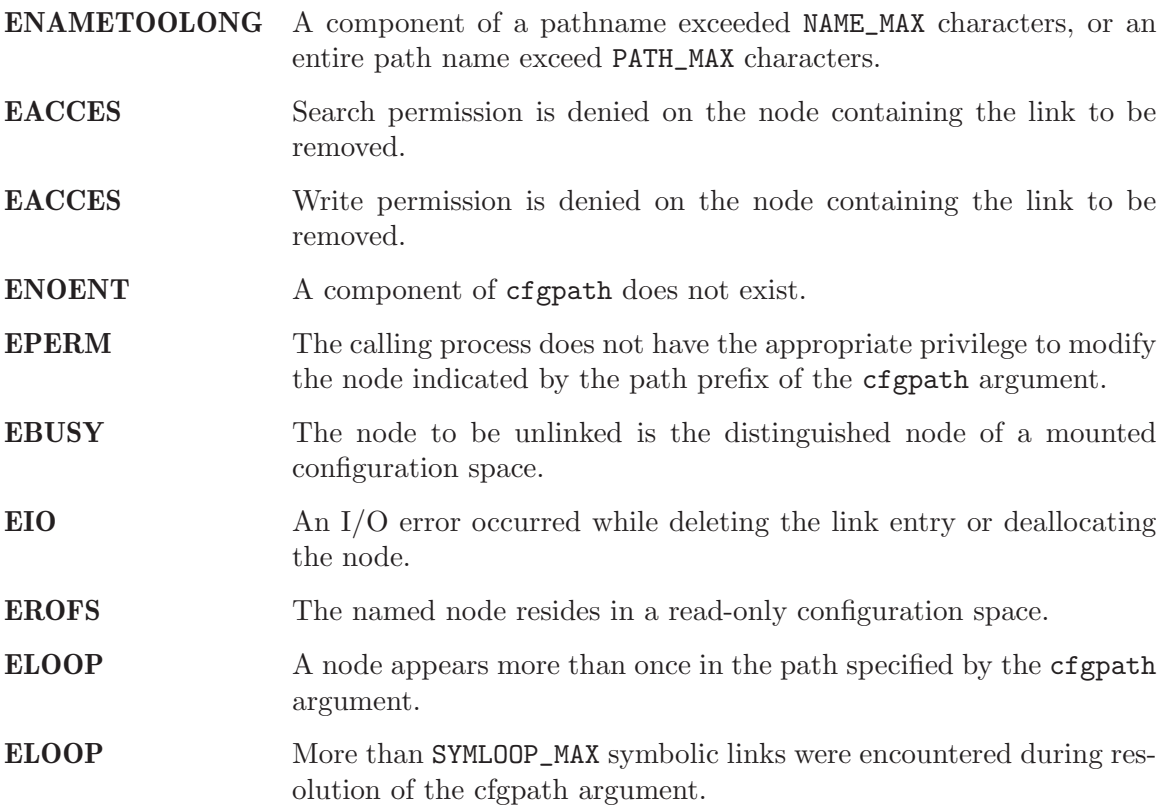

#### DESCRIPTION:

The cfg\_unlink() function removes the link between the node specified by the cfgpath path prefix and the parent node specified by cfgpath, and decrements the link count of the cfgpath node.

When the link count of the node becomes zero, the space occupied by the node is freed and the node is no longer be accessible.

# NOTES:

## 3.4.8 cfg open - Open a Configuration Space

## CALLING SEQUENCE:

```
#include <cfg.h>
int cfg_open(
 const char *pathnames[],
 int options,
 int (*compar)(const CFGENT **f1, const CFGENT **f2),<br>CFG **cfgstream
               **cfgstream
);
```
#### STATUS CODES:

A successful call to cfg\_open() returns a value of zero and an unsuccessful call returns the errno.

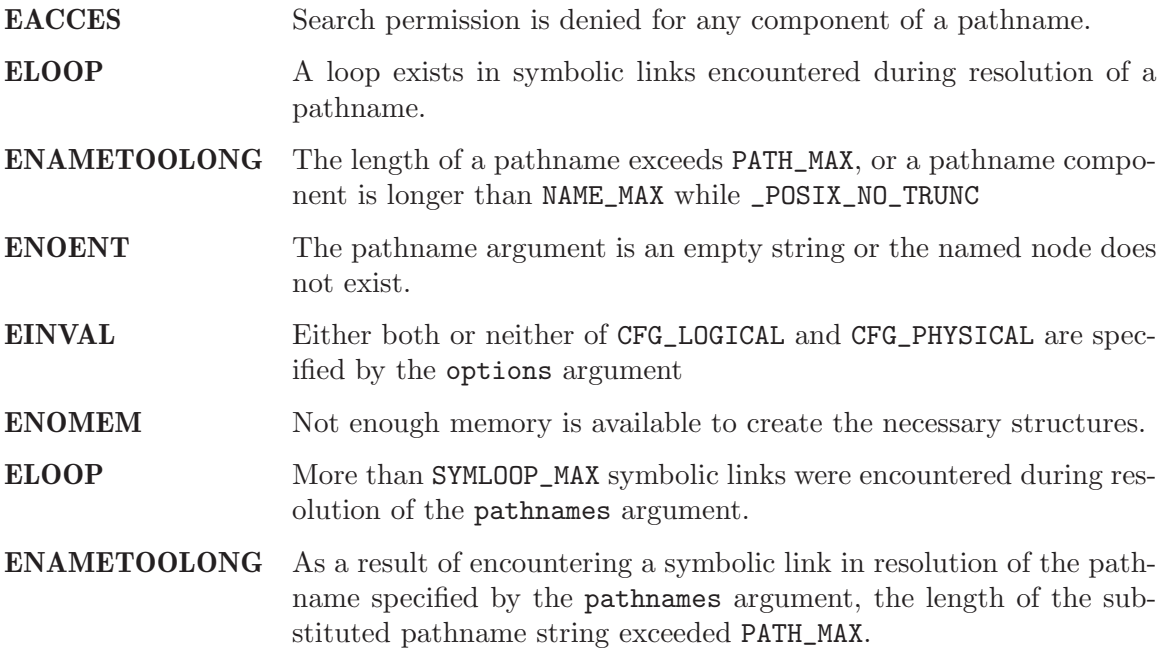

#### DESCRIPTION:

The cfg\_open() function opens a configuration traversal stream rooted in the configuration nodes name by the pathnames argument. It stores a pointer to a CFG object that represents that stream at the location identified the cfgstream pointer. The pathnames argument is an array of character pointers to NULL-terminated strings. The last member of this array is a NULL pointer.

The value of options is the bitwise inclusive OR of values from the following lists. Applications supply exactly one of the first two values below in options.

- CFG LOGICAL When symbolic links referencing existing nodes are encountered during the traversal, the cfg\_info field of the returned CFGENT structure describes the target node pointed to by the link instead of the link itself, unless the target node does not exist. If the target node has children, the pre-order return, followed by the return of structures referencing all of its descendants, followed by a post-order return, is done.
- **CFG\_PHYSICAL** When symbolic links are encountered during the traversal, the  $cfg$ <sub>-</sub> info field is used to describe the symbolic link.

Any combination of the remaining flags can be specified in the value of options

- CFG COMFOLLOW When symbolic links referencing existing nodes are specified in the pathnames argument, the cfg\_info field of the returned CFGENT structure describes the target node pointed to by the link instead of the link itself, unless the target node does not exist. If the target node has children, the pre-order return, followed by the return of structures referencing all its descendants, followed by a post-order return, is done.
- CFG XDEV The configuration space functions do not return a CFGENT structure for any node in a different configuration space than the configuration space of the nodes identified by the CFGENT structures for the pathnames argument.

The cfg\_open() argument compar is either a NULL or point to a function that is called with two pointers to pointers to CFGENT structures that returns less than, equal to , or greater than zero if the node referenced by the first argument is considered to be respectively less than, equal to, or greater than the node referenced by the second. The CFGENT structure fields provided to the comparison routine is as described with the exception that the contents of the cfg\_path and cfg\_pathlen fields are unspecified.

This comparison routine is used to determine the order in which nodes in directories encountered during the traversal are returned, and the order of traversal when more than one node is specified in the pathnames argument to cfg\_open(). If a comparison routine is specified, the order of traversal is from the least to the greatest. If the compar argument is NULL, the order of traversal shall is listed in the pathnames argument.

#### NOTES:

## 3.4.9 cfg read - Read a Configuration Space

## CALLING SEQUENCE:

```
#include <cfg.h>
int cfg_read(
 CFG *cfgp,
 CFGENT **node
);
```
## STATUS CODES:

A successful call to cfg\_read() returns a value of zero and an unsuccessful call returns the errno.

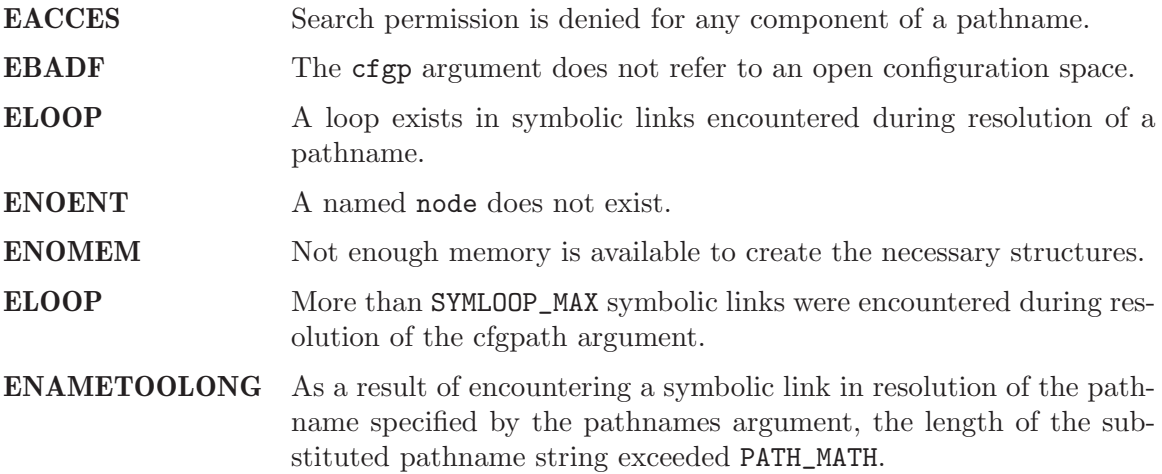

## DESCRIPTION:

The cfg\_read() function returns a pointer to a CFGENT structure representing a node in the configuration space to which cfgp refers. The returned pointer is stored at the location indicated by the node argument.

The child nodes of each node in the configuration tree is returned by  $cfg_{\text{read}}()$ . If a comparison routine was specified to the cfg\_open() function, the order of return of the child nodes is as specified by the compar routine, from least to greatest. Otherwise, the order of return is unspecified.

Structures referencing nodes with children is returned by the function cfg\_read() at least twice [unless the application specifies otherwise with cfg\_mark()]-once immediately before the structures representing their descendants, are returned (pre-order), and once immediately after structures representing all of their descendants, if any, are returned (post-order). The CFGENT structure returned in post-order (with the exception of the cfg\_info field) is identical to that returned in pre-order. Structures referencing nodes of other types is returned at least once.

The fields of the CFGENT structure contains the following information:

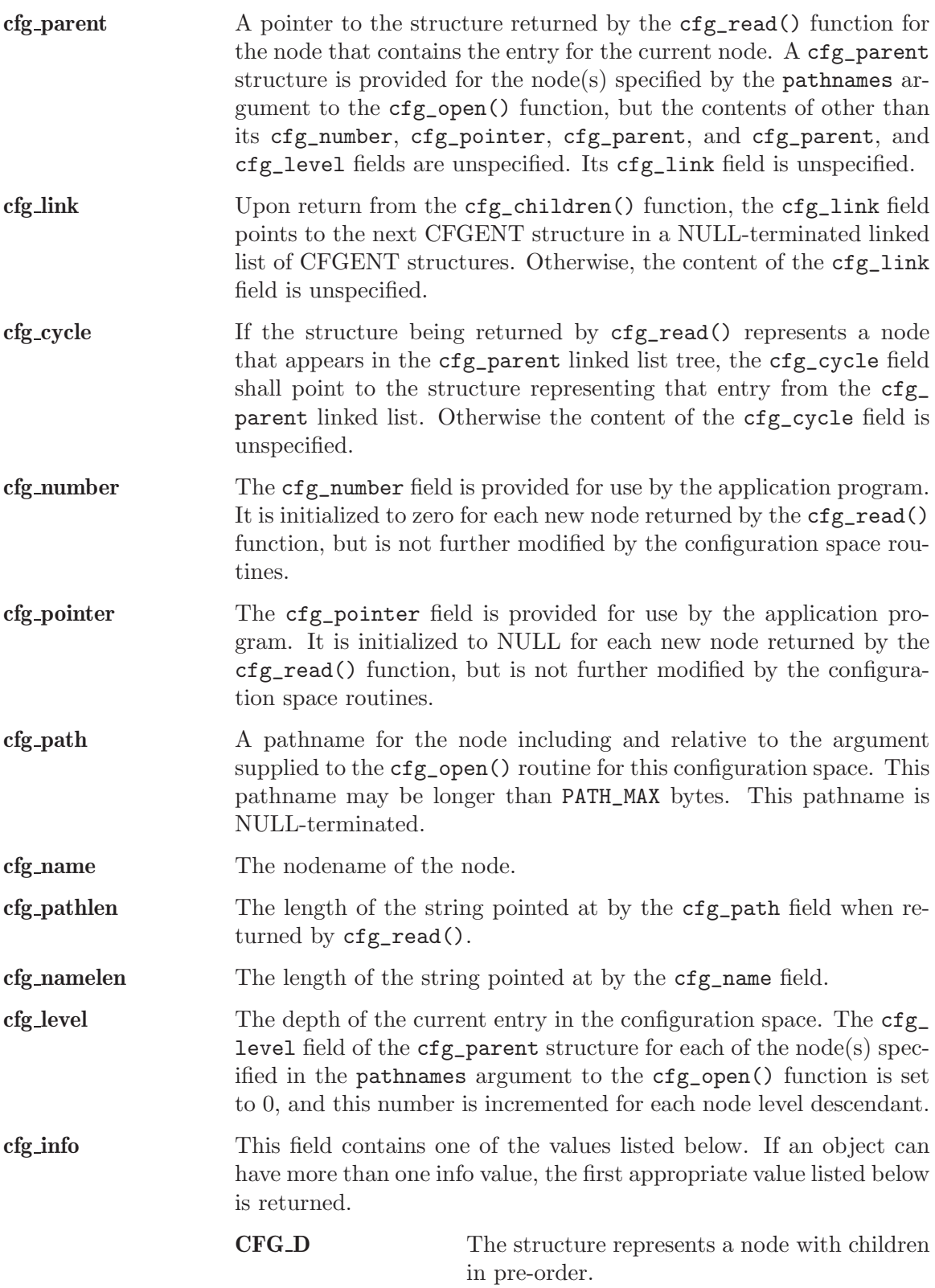

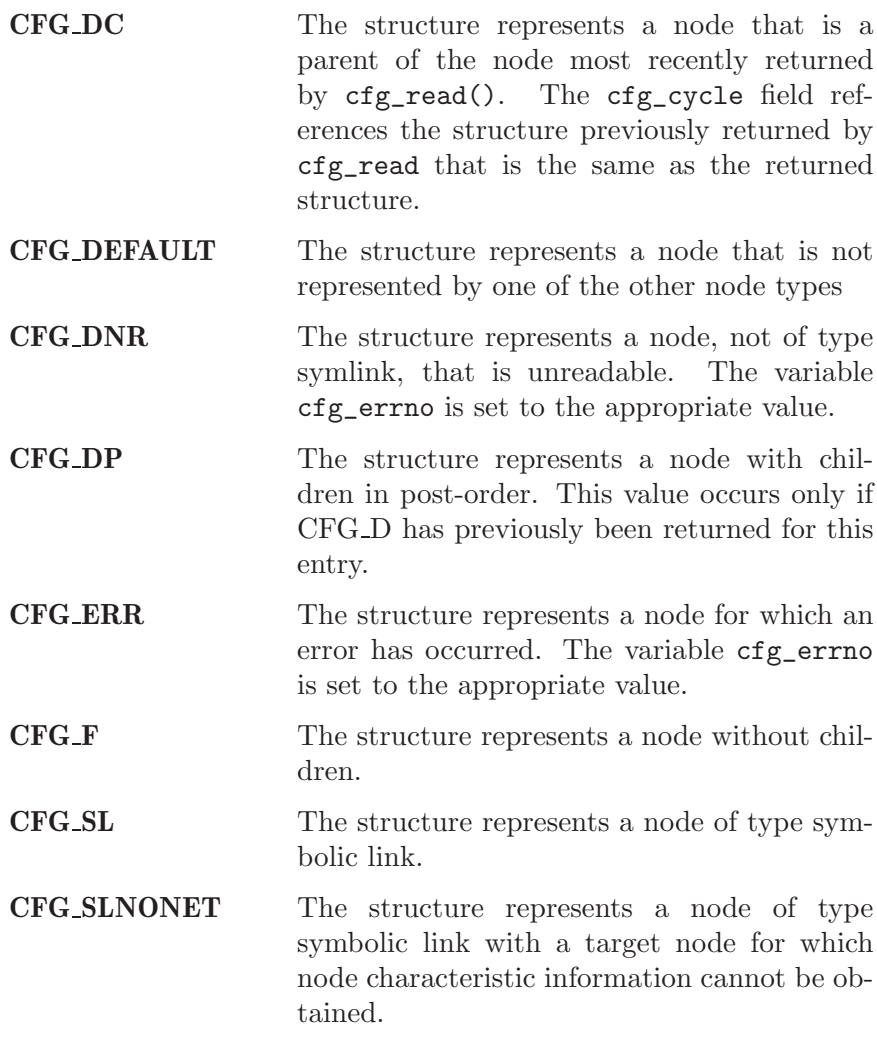

Structures returned by cfg\_read() with a cfg\_info field equal to CFG D is accessible until a subsequent call, on the same configuration traversal stream, to  $cfg_c \text{close}()$ , or to  $cfg_c$ read() after they have been returned by the cfg\_read function in post-order. Structures returned by cfg\_read() with an cfg\_info field not equal to CFG D is accessible until a subsequent call, on the same configuration traversal stream, to  $cfg\_close$  () or  $cfg\_read$  ().

The content of the cfg\_path field is specified only for the structure most recently returned by cfg\_read().

The specified fields in structures in the list representing nodes for which structures have previously been returned by cfg\_children(), is identical to those returned by cfg\_ children(), except that the contents of the cfg\_path and cfg\_pathlen fields are unspecified.

#### NOTES:

## 3.4.10 cfg children - Get Node Entries

## CALLING SEQUENCE:

```
#include <cfg.h>
int cfg_children(
 CFG *cfgp,
 int options,<br>CFGENT **children
               **children
);
```
## STATUS CODES:

A successful call to cfg\_children() returns a value of zero and an unsuccessful call returns the errno.

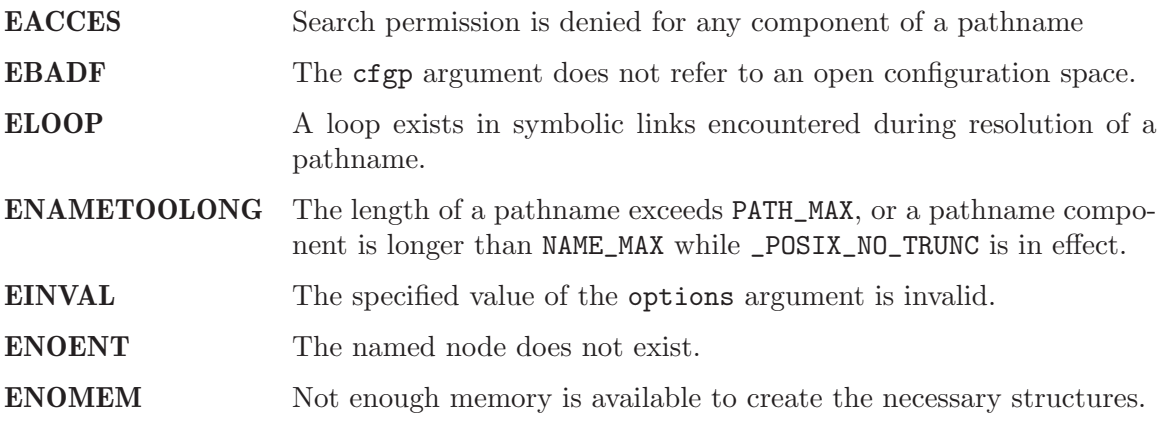

## DESCRIPTION:

The first cfg\_children() call after a cfg\_read() returns information about the first node without children under the node returned by  $\texttt{cfg\_read}()$ . Subsequent calls to  $\texttt{cfg\_}$ children() without the intervening cfg\_read() shall return information about the remaining nodes without children under that same node.

If cfg\_read() has not yet been called for the configuration traversal stream represented by cfgp, cfg\_children() returns a pointer to the first entry in a list of the nodes represented by the pathnames argument to cfg\_open().

In either case, the list is NULL-terminated, ordered by the user-specified comparison function, if any, and linked through the cfg\_link field.

## NOTES:

## 3.4.11 cfg mark - Set Configuration Space Options

## CALLING SEQUENCE:

#include <cfg.h> int cfg\_mark( CFG \*cfgp, CFGENT  $*f$ , int options );

## STATUS CODES:

A successful call to cfg\_mark() returns a value of zero and an unsuccessful call returns the errno.

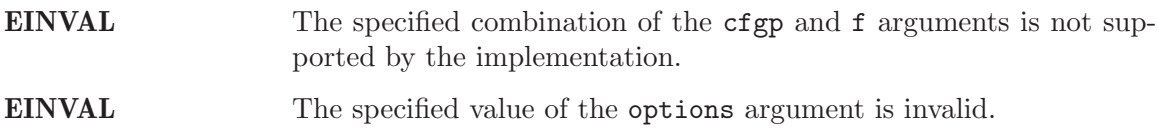

#### DESCRIPTION:

The cfg\_mark() function modifies the subsequent behavior of the cfg functions with regard to the node referenced by the structure pointed to by the argument f or the configuration space referenced by the structure pointed to by the argument cfgp.

Exactly one of the f argument and the cfgp argument is NULL.

The value of the options argument is exactly one of the flags specified in the following list:

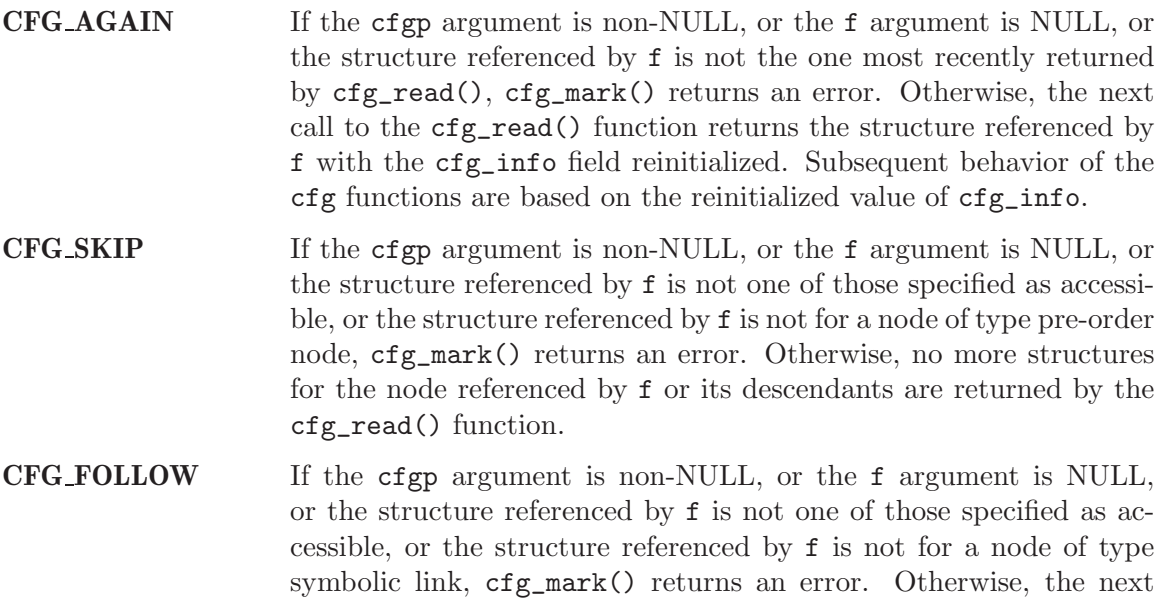

call to the cfg\_read() function returns the structure referenced by f with the cfg\_info field reset to reflect the target of the symbolic link instead of the symbolic link itself. If the target of the link is node with children, the pre-order return, followed by the return of structures referencing all of its descendants, followed by a post-order return, shall be done.

If the target of the symbolic link does not exist, the fields of the structure by cfg\_read() shall be unmodified, except that the cfg\_info field shall be reset to CFG\_SLNONE.

### NOTES:

## 3.4.12 cfg close - Close a Configuration Space

# CALLING SEQUENCE:

```
#include <cfg.h>
int cfg_close(
 CFG *cfgp
);
```
#### STATUS CODES:

A successful call to cfg\_close() returns a value of zero and an unsuccessful call returns the errno.

EBADF The cfgp argument does not refer to an open configuration space traversal stream.

#### DESCRIPTION:

The cfg\_close() function closes a configuration space transversal stream represented by the CFG structure pointed at by the cfgp argument. All system resources allocated for this configuration space traversal stream should be deallocated. Upon return, the value of cfgp need not point to an accessible object of type CFG.

#### NOTES:

## 3.4.13 cfg readdir - Reads a directory

#### CALLING SEQUENCE:

```
#include <sys/types.h>
#include <dirent.h>
struct dirent *cfg_readdir(
 DIR *dirp
);
```
### STATUS CODES:

EBADF Invalid file descriptor

#### DESCRIPTION:

The cfg\_readdir() function returns a pointer to a structure dirent representing the next directory entry from the directory stream pointed to by dirp. On end-of-file, NULL is returned.

The cfg\_readdir() function may (or may not) return entries for . or .. Your program should tolerate reading dot and dot-dot but not require them.

The data pointed to be cfg\_readdir() may be overwritten by another call to readdir() for the same directory stream. It will not be overwritten by a call for another directory.

#### NOTES:

If ptr is not a pointer returned by  $\text{malloc}()$ ,  $\text{calloc}()$ , or  $\text{realloc}()$  or has been deallocated with free() or realloc(), the results are not portable and are probably disastrous.

This function is not defined in the POSIX specification. It is an extension provided by this implementation.

#### 3.4.14 cfg umask - Sets a file creation mask.

#### CALLING SEQUENCE:

#include <sys/types.h> #include <sys/stat.h> mode\_t cfg\_umask( mode\_t cmask );

# STATUS CODES:

## DESCRIPTION:

The cfg\_umask() function sets the process node creation mask to cmask. The file creation mask is used during open(), creat(), mkdir(), mkfifo() calls to turn off permission bits in the mode argument. Bit positions that are set in cmask are cleared in the mode of the created file.

The file creation mask is inherited across fork() and exec() calls. This makes it possible to alter the default permission bits of created files.

#### NOTES: None

The cmask argument should have only permission bits set. All other bits should be zero.

## 3.4.15 cfg chmod - Changes file mode.

## CALLING SEQUENCE:

```
#include <sys/types.h>
#include <sys/stat.h>
int cfg_chmod(
 const char *path,
 mode_t mode
);
```
#### STATUS CODES:

A successful call to cfg\_chmod() returns a value of zero and an unsuccessful call returns the errno.

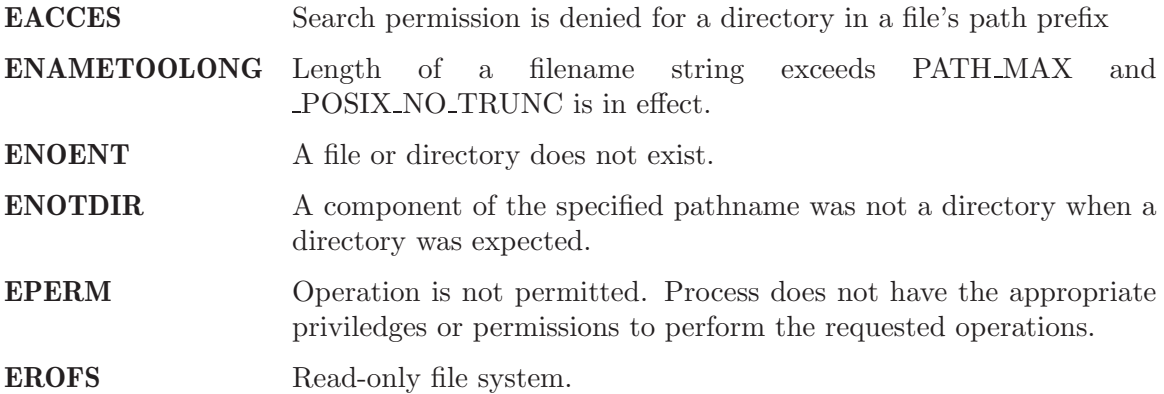

## DESCRIPTION:

Set the file permission bits, the set user ID bit, and the set group ID bit for the file named by path to mode. If the effective user ID does not match the owner of the node and the calling process does not have the appropriate privileges, cfg\_chmod() returns -1 and sets errno to EPERM.

NOTES:

## 3.4.16 cfg chown - Changes the owner and/or group of a file.

## CALLING SEQUENCE:

```
#include <sys/types.h>
#include <unistd.h>
int cfg_chown(
 const char *path,
 uid_t owner,
 gid_t group
);
```
#### STATUS CODES:

A successful call to cfg\_chown() returns a value of zero and an unsuccessful call returns the errno.

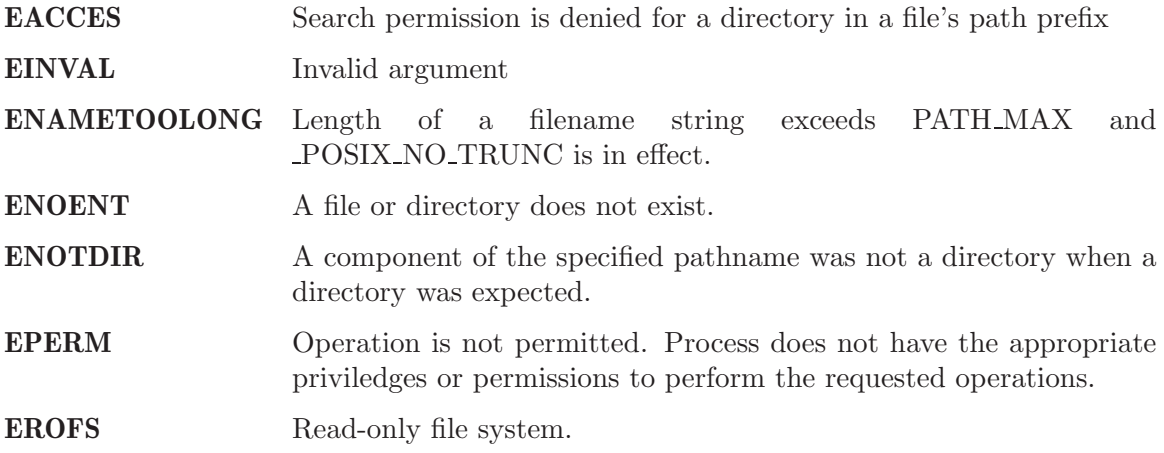

#### DESCRIPTION:

The user ID and group ID of the file named by path are set to owner and path, respectively.

For regular files, the set group ID (S\_ISGID) and set user ID (S\_ISUID) bits are cleared.

Some systems consider it a security violation to allow the owner of a file to be changed, If users are billed for disk space usage, loaning a file to another user could result in incorrect billing. The cfg\_chown() function may be restricted to privileged users for some or all files. The group ID can still be changed to one of the supplementary group IDs.

## NOTES:

This function may be restricted for some file. The pathconf function can be used to test the PC\_CHOWN\_RESTRICTED flag.

# 4 Administration Interface Manager

#### 4.1 Introduction

The administration interface manager provides a portable interface for some system administrative functions. The capabilities in this manager are defined in the POSIX 1003.1h/D3 proposed standard titled Services for Reliable, Available, and Serviceable Systems.

The directives provided by the administration interface manager are:

• admin\_shutdown - Shutdown the system

#### 4.2 Background

#### 4.2.1 admin args Structure

put structure here

admin\_type This field ... ADMIN AUTOBOOT The default, causing the system to reboot in its usual fashion. The admin\_data field points to an implementation defined string that specifies the system image to reboot. ADMIN\_HALT The system is simply halted; no reboot takes place. ADMIN FAST The system does no send SIGTERM to active processes before halting. ADMIN IMMEDIATE The system does not perform any of the normal shutdown procedures. ADMIN ALTSYSTEM The system reboots using the admin\_data string as a specification of the system to be booted. ADMIN ALTCONFIG The system reboots using the admin\_data string as a specification of the initial implicit configuration space. ADMIN SYSDUMP Dump kernal memory before rebooting. **ADMIN\_INIT** An option allowing the specification of an alternate initial program to be run when the system reboots.

admin\_data This field ...

# 4.3 Operations

## 4.3.1 Shutting Down the System

# 4.4 Directives

This section details the administration interface manager's directives. A subsection is dedicated to each of this manager's directives and describes the calling sequence, related constants, usage, and status codes.

## 4.4.1 admin shutdown - Shutdown the system

#### CALLING SEQUENCE:

```
#include <admin.h>
int admin_shutdown(
 struct admin_args *args[],
 size_t nargs
);
```
### STATUS CODES:

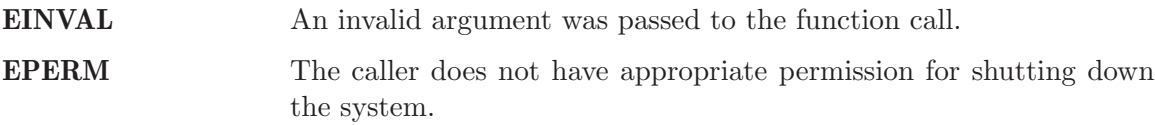

#### DESCRIPTION:

The admin\_shutdown function restarts the system. The args argument specifies alternate or optional behavior for the admin\_shutdown function. The admin\_type member of each element of the args array specifies the optional behavior to be performed. There are some admin\_types values that may provoke unspecified behavior. The nargs argument specifies the length of the args array.

#### NOTES:

# 5 Stack Bounds Checker

## 5.1 Introduction

The stack bounds checker is an RTEMS support component that determines if a task has overflowed its run-time stack. The routines provided by the stack bounds checker manager are:

- Stack\_check\_Initialize Initialize the Stack Bounds Checker
- Stack\_check\_Dump\_usage Report Task Stack Usage

## 5.2 Background

#### 5.2.1 Task Stack

Each task in a system has a fixed size stack associated with it. This stack is allocated when the task is created. As the task executes, the stack is used to contain parameters, return addresses, saved registers, and local variables. The amount of stack space required by a task is dependent on the exact set of routines used. The peak stack usage reflects the worst case of subroutine pushing information on the stack. For example, if a subroutine allocates a local buffer of 1024 bytes, then this data must be accounted for in the stack of every task that invokes that routine.

Recursive routines make calculating peak stack usage difficult, if not impossible. Each call to the recursive routine consumes  $n$  bytes of stack space. If the routine recursives 1000 times, then  $1000 * n$  bytes of stack space are required.

#### 5.2.2 Execution

The stack bounds checker operates as a set of task extensions. At task creation time, the task's stack is filled with a pattern to indicate the stack is unused. As the task executes, it will overwrite this pattern in memory. At each task switch, the stack bounds checker's task switch extension is executed. This extension checks that the last n bytes of the task's stack have not been overwritten. If they have, then a blown stack error is reported.

The number of bytes checked for an overwrite is processor family dependent. The minimum stack frame per subroutine call varies widely between processor families. On CISC families like the Motorola MC68xxx and Intel ix86, all that is needed is a return address. On more complex RISC processors, the minimum stack frame per subroutine call may include space to save a significant number of registers.

Another processor dependent feature that must be taken into account by the stack bounds checker is the direction that the stack grows. On some processor families, the stack grows up or to higher addresses as the task executes. On other families, it grows down to lower addresses. The stack bounds checker implementation uses the stack description definitions provided by every RTEMS port to get for this information.

## 5.3 Operations

#### 5.3.1 Initializing the Stack Bounds Checker

The stack checker is initialized automatically when its task create extension runs for the first time. When this occurs, the Stack check Initialize is invoked.

The application must include the stack bounds checker extension set in its set of Initial Extensions. This set of extensions is defined as STACK\_CHECKER\_EXTENSION. If using <confdefs.h> for Configuration Table generation, then all that is necessary is to define the macro STACK\_CHECKER\_ON before including <confdefs.h> as shown below:

#define STACK\_CHECKER\_ON ... #include <confdefs.h>

#### 5.3.2 Reporting Task Stack Usage

The application may dynamically report the stack usage for every task in the system by calling the Stack\_check\_Dump\_usage routine. This routine prints a table with the peak usage and stack size of every task in the system. The following is an example of the report generated:

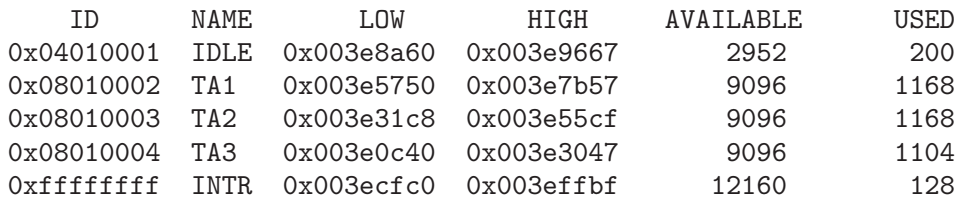

Notice the last time. The task id is 0xffffffff and its name is "INTR". This is not actually a task, it is the interrupt stack.

#### 5.3.3 When a Task Overflows the Stack

When the stack bounds checker determines that a stack overflow has occurred, it will attempt to print a message identifying the task and then shut the system down. If the stack overflow has caused corruption, then it is possible that the message can not be printed.

The following is an example of the output generated:

```
BLOWN STACK!!! Offending task(0x3eb360): id=0x08010002; name=0x54413120
  stack covers range 0x003e5750 - 0x003e7b57 (9224 bytes)
  Damaged pattern begins at 0x003e5758 and is 128 bytes long
```
The above includes the task id and a pointer to the task control block as well as enough information so one can look at the task's stack and see what was happening.

# 5.4 Routines

This section details the stack bounds checker's routines. A subsection is dedicated to each of routines and describes the calling sequence, related constants, usage, and status codes.

# 5.4.1 Stack check Initialize - Initialize the Stack Bounds Checker

## CALLING SEQUENCE:

void Stack\_check\_Initialize( void );

## STATUS CODES: NONE

#### DESCRIPTION:

Initialize the stack bounds checker.

#### NOTES:

This is performed automatically the first time the stack bounds checker task create extension executes.

## 5.4.2 Stack check Dump usage - Report Task Stack Usage

## CALLING SEQUENCE:

void Stack\_check\_Dump\_usage( void );

#### STATUS CODES: NONE

#### DESCRIPTION:

This routine prints a table with the peak stack usage and stack space allocation of every task in the system.

#### NOTES:

# 6 Rate Monotonic Period Statistics

## 6.1 Introduction

The rate monotonic period statistics manager is an RTEMS support component that maintains statistics on the execution characteristics of each task using a period. The routines provided by the rate monotonic period statistics manager are:

- Period\_usage\_Initialize Initialize the Period Statistics
- Period\_usage\_Reset Reset the Period Statistics
- Period\_usage\_Update Update the Statistics for this Period
- Period\_usage\_Dump Report Period Statistics Usage

#### 6.2 Background

## 6.3 Period Statistics

This manager maintains a set of statistics on each period. The following is a list of the information kept:

- id is the id of the period.
- count is the total number of periods executed.
- missed\_count is the number of periods that were missed.
- min\_cpu\_time is the minimum amount of CPU execution time consumed on any execution of the periodic loop.
- max\_cpu\_time is the maximum amount of CPU execution time consumed on any execution of the periodic loop.
- total\_cpu\_time is the total amount of CPU execution time consumed by executions of the periodic loop.
- min\_wall\_time is the minimum amount of wall time that passed on any execution of the periodic loop.
- max wall time is the maximum amount of wall time that passed on any execution of the periodic loop.
- total\_wall\_time is the total amount of wall time that passed during executions of the periodic loop.

The above information is inexpensive to maintain and can provide very useful insights into the execution characteristics of a periodic task loop.

#### 6.3.1 Analysis of the Reported Information

The period statistics reported must be analyzed by the user in terms of what the applications is. For example, in an application where priorities are assigned by the Rate Monotonic Algorithm, it would be very undesirable for high priority (i.e. frequency) tasks to miss their period. Similarly, in nearly any application, if a task were supposed to execute its periodic loop every 10 milliseconds and it averaged 11 milliseconds, then application requirements are not being met.

The information reported can be used to determine the "hot spots" in the application. Given a period's id, the user can determine the length of that period. From that information and the CPU usage, the user can calculate the percentage of CPU time consumed by that periodic task. For example, a task executing for 20 milliseconds every 200 milliseconds is consuming 10 percent of the processor's execution time. This is usually enough to make it a good candidate for optimization.

However, execution time alone is not enough to gauge the value of optimizing a particular task. It is more important to optimize a task executing 2 millisecond every 10 milliseconds (20 percent of the CPU) than one executing 10 milliseconds every 100 (10 percent of the CPU). As a general rule of thumb, the higher frequency at which a task executes, the more important it is to optimize that task.

#### 6.4 Operations

#### 6.4.1 Initializing the Period Statistics

The period statistics manager must be explicitly initialized before any calls to this manager. This is done by calling the Period\_usage\_Initialize service.

#### 6.4.2 Updating Period Statistics

It is the responsibility of each period task loop to update the statistics on each execution of its loop. The following is an example of a simple periodic task that uses the period statistics manager:

```
rtems_task Periodic_task()
{
 rtems_name name;
 rtems_id period;
 rtems_status_code status;
 name = rtems_build_name( 'P', 'E', 'R', 'D' );
  (void) rate_monotonic_create( name, &period );
 while (1) {
    if ( rate_monotonic_period( period, 100 ) == TIMEOUT )
     break;
    /* Perform some periodic actions */
    /* Report statistics */
   Period_usage_Update( period_id );
  }
  /* missed period so delete period and SELF */
  (void) rate monotonic delete( period );
  (void) task_delete( SELF );
}
```
#### 6.4.3 Reporting Period Statistics

The application may dynamically report the period usage for every period in the system by calling the Period\_usage\_Dump routine. This routine prints a table with the following information per period:

- period id
- id of the task that owns the period
- number of periods executed
- number of periods missed
- minimum/maximum/average cpu use per period
- minimum/maximum/average wall time per period

The following is an example of the report generated:

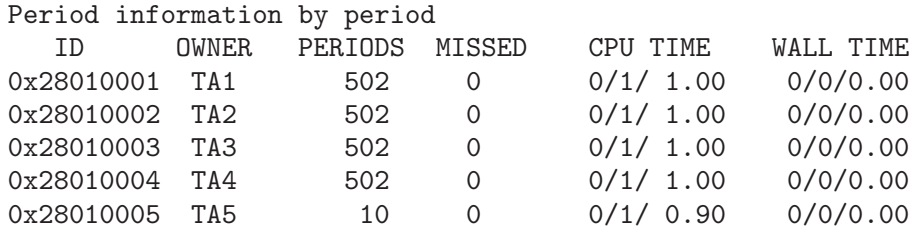

# 6.5 Routines

This section details the rate monotonic period statistics manager's routines. A subsection is dedicated to each of this manager's routines and describes the calling sequence, related constants, usage, and status codes.

# 6.5.1 Period usage Initialize - Initialize the Period Statistics

## CALLING SEQUENCE:

void Period\_usage\_Initialize( void );

### STATUS CODES: NONE

#### DESCRIPTION:

This routine allocates the table used to contain the period statistics. This table is then initialized by calling the Period\_usage\_Reset service.

#### NOTES:

This routine invokes the malloc routine to dynamically allocate memory.

# 6.5.2 Period usage Reset - Reset the Period Statistics

## CALLING SEQUENCE:

void Period\_usage\_Reset( void );

## STATUS CODES: NONE

## DESCRIPTION:

This routine re-initializes the period statistics table to its default state which is when zero period executions have occurred.

#### NOTES:

## 6.5.3 Period usage Update - Update the Statistics for this Period

# CALLING SEQUENCE:

```
void Period_usage_Update(
 rtems_id id
);
```
## STATUS CODES: NONE

#### DESCRIPTION:

The Period\_usage\_Update routine must be invoked at the "bottom" of each periodic loop iteration to update the statistics.

#### NOTES:

# 6.5.4 Period usage Dump - Report Period Statistics Usage

# CALLING SEQUENCE:

void Period\_usage\_Dump( void );

## STATUS CODES: NONE

#### DESCRIPTION:

This routine prints out a table detailing the period statistics for all periods in the system.

#### NOTES:
# 7 CPU Usage Statistics

## 7.1 Introduction

The CPU usage statistics manager is an RTEMS support component that provides a convenient way to manipulate the CPU usage information associated with each task The routines provided by the CPU usage statistics manager are:

- CPU\_usage\_Dump Report CPU Usage Statistics
- CPU\_usage\_Reset Reset CPU Usage Statistics

## 7.2 Background

## 7.3 Operations

## 7.4 Report CPU Usage Statistics

### 7.4.1 Reporting Period Statistics

The application may dynamically report the CPU usage for every task in the system by calling the CPU\_usage\_Dump routine. This routine prints a table with the following information per task:

- task id
- task name
- number of clock ticks executed
- percentage of time consumed by this task

The following is an example of the report generated:

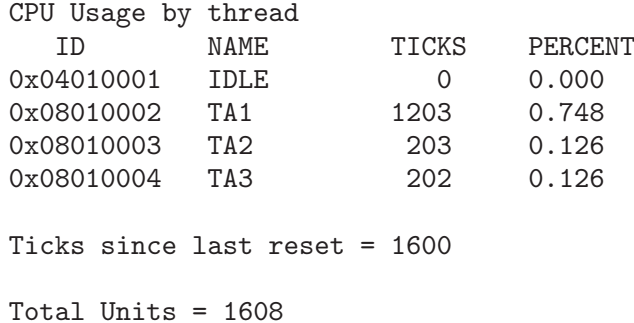

<span id="page-72-0"></span>Notice that the "Total Units" is greater than the ticks per reset. This is an artifact of the way in which RTEMS keeps track of CPU usage. When a task is context switched into the CPU, the number of clock ticks it has executed is incremented. While the task is executing, this number is incremented on each clock tick. Otherwise, if a task begins and completes execution between successive clock ticks, there would be no way to tell that it executed at all.

Another thing to keep in mind when looking at idle time, is that many systems – especially during debug – have a task providing some type of debug interface. It is usually fine to think of the total idle time as being the sum of the IDLE task and a debug task that will not be included in a production build of an application.

# 7.5 Reset CPU Usage Statistics

Invoking the CPU\_usage\_Reset routine resets the CPU usage statistics for all tasks in the system.

## 7.6 Directives

<span id="page-73-0"></span>This section details the CPU usage statistics manager's directives. A subsection is dedicated to each of this manager's directives and describes the calling sequence, related constants, usage, and status codes.

# 7.6.1 CPU usage Dump - Report CPU Usage Statistics

## CALLING SEQUENCE:

void CPU\_usage\_Dump( void );

## STATUS CODES: NONE

#### DESCRIPTION:

This routine prints out a table detailing the CPU usage statistics for all tasks in the system.

### <span id="page-74-0"></span>NOTES:

# 7.6.2 CPU usage Reset - Reset CPU Usage Statistics

## CALLING SEQUENCE:

void CPU\_usage\_Reset( void );

## STATUS CODES: NONE

## DESCRIPTION:

This routine re-initializes the CPU usage statistics for all tasks in the system to their initial state. The initial state is that a task has not executed and thus has consumed no CPU time. default state which is when zero period executions have occurred.

## <span id="page-75-0"></span>NOTES:

# 8 Error Reporting Support

## 8.1 Introduction

These error reporting facilities are an RTEMS support component that provide convenient facilities for handling error conditions in an RTEMS application. of each task using a period. The services provided by the error reporting support component are:

- rtems\_error Report an Error
- rtems\_panic Report an Error and Panic
- rtems\_status\_text ASCII Version of RTEMS Status

## 8.2 Background

#### 8.2.1 Error Handling in an Embedded System

Error handling in an embedded system is a difficult problem. If the error is severe, then the only recourse is to shut the system down in a safe manner. Other errors can be detected and compensated for. The error reporting routines in this support component – rtems\_error and rtems\_panic assume that if the error is severe enough, then the system should be shutdown. If a simple shutdown with some basic diagnostic information is not sufficient, then these routines should not be used in that particular system. In this case, use the rtems\_status\_text routine to construct an application specific error reporting routine.

## 8.3 Operations

#### 8.3.1 Reporting an Error

The rtems\_error and rtems\_panic routines can be used to print some diagnostic information and shut the system down. The rtems\_error routine is invoked with a user specified error level indicator. This error indicator is used to determine if the system should be shutdown after reporting this error.

## 8.4 Routines

<span id="page-76-0"></span>This section details the error reporting support compenent's routine. A subsection is dedicated to each of this manager's routines and describes the calling sequence, related constants, usage, and status codes.

## 8.4.1 rtems status text - ASCII Version of RTEMS Status

# CALLING SEQUENCE:

```
const char *rtems_status_text(
 rtems_status_code status
);
```
# STATUS CODES:

Returns a pointer to a constant string that describes the given RTEMS status code.

### DESCRIPTION:

This routine returns a pointer to a string that describes the RTEMS status code specified by status.

### <span id="page-77-0"></span>NOTES:

## 8.4.2 rtems error - Report an Error

# CALLING SEQUENCE:

```
int rtems_error(
 int error_code,
 const char *printf_format,
  ...
);
```
## STATUS CODES:

Returns the number of characters written.

## DESCRIPTION:

This routine prints the requested information as specified by the printf\_format parameter and the zero or more optional arguments following that parameter. The error\_code parameter is an error number with either RTEMS\_ERROR\_PANIC or RTEMS\_ERROR\_ABORT bitwise or'ed with it. If the RTEMS\_ERROR\_PANIC bit is set, then then the system is system is shutdown via a call to \_exit. If the RTEMS\_ERROR\_ABORT bit is set, then then the system is system is shutdown via a call to abort.

## <span id="page-78-0"></span>NOTES:

# 8.4.3 rtems panic - Report an Error and Panic

# CALLING SEQUENCE:

```
int rtems_panic(
  const char *printf_format,
   ...
);
```
# STATUS CODES:

Returns the number of characters written.

## DESCRIPTION:

This routine is a wrapper for the rtems\_error routine with an implied error level of RTEMS\_ ERROR\_PANIC. See rtems\_error for more information.

## <span id="page-79-0"></span>NOTES:

# 9 Monitor Task

# 9.1 Introduction

The monitor task is a simple interactive shell that allows the user to make inquries about he state of various system objects. The routines provided by the monitor task manager are:

- rtems\_monitor\_init Initialize the Monitor Task
- rtems\_monitor\_wakeup Wakeup the Monitor Task

# 9.2 Background

There is no background information.

# 9.3 Operations

## 9.3.1 Initializing the Monitor

The monitor is initialized by calling rtems\_monitor\_init. When initialized, the monitor is created as an independent task. An example of initializing the monitor is shown below:

```
#include <rtems/monitor.h>
        ...
rtems_monitor_init(0);
```
The "0" parameter to the rtems\_monitor\_init routine causes the monitor to immediately enter command mode. This parameter is a bitfield. If the monitor is to suspend itself on startup, then the RTEMS\_MONITOR\_SUSPEND bit should be set.

# 9.4 Routines

<span id="page-80-0"></span>This section details the monitor task manager's routines. A subsection is dedicated to each of this manager's routines and describes the calling sequence, related constants, usage, and status codes.

# 9.4.1 rtems monitor init - Initialize the Monitor Task

# CALLING SEQUENCE:

```
void rtems_monitor_init(
 unsigned32 monitor_flags
);
```
# STATUS CODES: NONE

## DESCRIPTION:

This routine initializes the RTEMS monitor task. The monitor\_flags parameter indicates how the server task is to start. This parameter is a bitfield and has the following constants associated with it:

- RTEMS\_MONITOR\_SUSPEND suspend monitor on startup
- RTEMS MONITOR GLOBAL monitor should be global

If the RTEMS\_MONITOR\_SUSPEND bit is set, then the monitor task will suspend itself after it is initialized. A subsequent call to rtems\_monitor\_wakeup will be required to activate it.

## NOTES:

<span id="page-81-0"></span>The monitor task is created with priority 1. If there are application tasks at priority 1, then there may be times when the monitor task is not executing.

# 9.4.2 rtems monitor wakeup - Wakeup the Monitor Task

# CALLING SEQUENCE:

void rtems\_monitor\_wakeup( void );

## STATUS CODES: NONE

#### DESCRIPTION:

This routine is used to activate the monitor task if it is suspended.

## <span id="page-82-0"></span>NOTES:

# 9.5 Monitor Interactive Commands

The following commands are supported by the monitor task:

- help Obtain Help
- pause Pause Monitor for a Specified Number of Ticks
- exit Invoke a Fatal RTEMS Error
- symbol Show Entries from Symbol Table
- continue Put Monitor to Sleep Waiting for Explicit Wakeup
- config Show System Configuration
- itask List Init Tasks
- mpci List MPCI Config
- task Show Task Information
- queue Show Message Queue Information
- extension User Extensions
- driver Show Information About Named Drivers
- dname Show Information About Named Drivers
- object Generic Object Information
- node Specify Default Node for Commands That Take IDs

# 9.5.1 help - Obtain Help

The help command prints out the list of commands. If invoked with a command name as the first argument, detailed help information on that command is printed.

## 9.5.2 pause - Pause Monitor for a Specified Number of Ticks

The pause command cause the monitor task to suspend itself for the specified number of ticks. If this command is invoked with no arguments, then the task is suspended for 1 clock tick.

## 9.5.3 exit - Invoke a Fatal RTEMS Error

The exit command invokes rtems\_error\_occurred directive with the specified error code. If this command is invoked with no arguments, then the rtems\_error\_occurred directive is invoked with an arbitrary error code.

# 9.5.4 symbol - Show Entries from Symbol Table

The symbol command lists the specified entries in the symbol table. If this command is invoked with no arguments, then all the symbols in the symbol table are printed.

## 9.5.5 continue - Put Monitor to Sleep Waiting for Explicit Wakeup

<span id="page-83-0"></span>The continue command suspends the monitor task with no timeout.

### 9.5.6 config - Show System Configuration

The config command prints the system configuration.

#### 9.5.7 itask - List Init Tasks

The itask command lists the tasks in the initialization tasks table.

### 9.5.8 mpci - List MPCI Config

The mpci command shows the MPCI configuration information

#### 9.5.9 task - Show Task Information

The task command prints out information about one or more tasks in the system. If invoked with no arguments, then information on all the tasks in the system is printed.

#### 9.5.10 queue - Show Message Queue Information

The queue command prints out information about one or more message queues in the system. If invoked with no arguments, then information on all the message queues in the system is printed.

## 9.5.11 extension - User Extensions

The extension command prints out information about the user extensions.

#### 9.5.12 driver - Show Information About Named Drivers

The driver command prints information about the device driver table.

#### 9.5.13 dname - Show Information About Named Drivers

The dname command prints information about the named device drivers.

#### 9.5.14 object - Generic Object Information

The object command prints information about RTEMS objects.

#### 9.5.15 node - Specify Default Node for Commands That Take IDs

<span id="page-84-0"></span>The node command sets the default node for commands that look at object ID ranges.

# Command and Variable Index

<span id="page-86-0"></span>There are currently no Command and Variable Index entries.

Concept Index 87

# Concept Index

<span id="page-88-0"></span>There are currently no Concept Index entries.

# Table of Contents

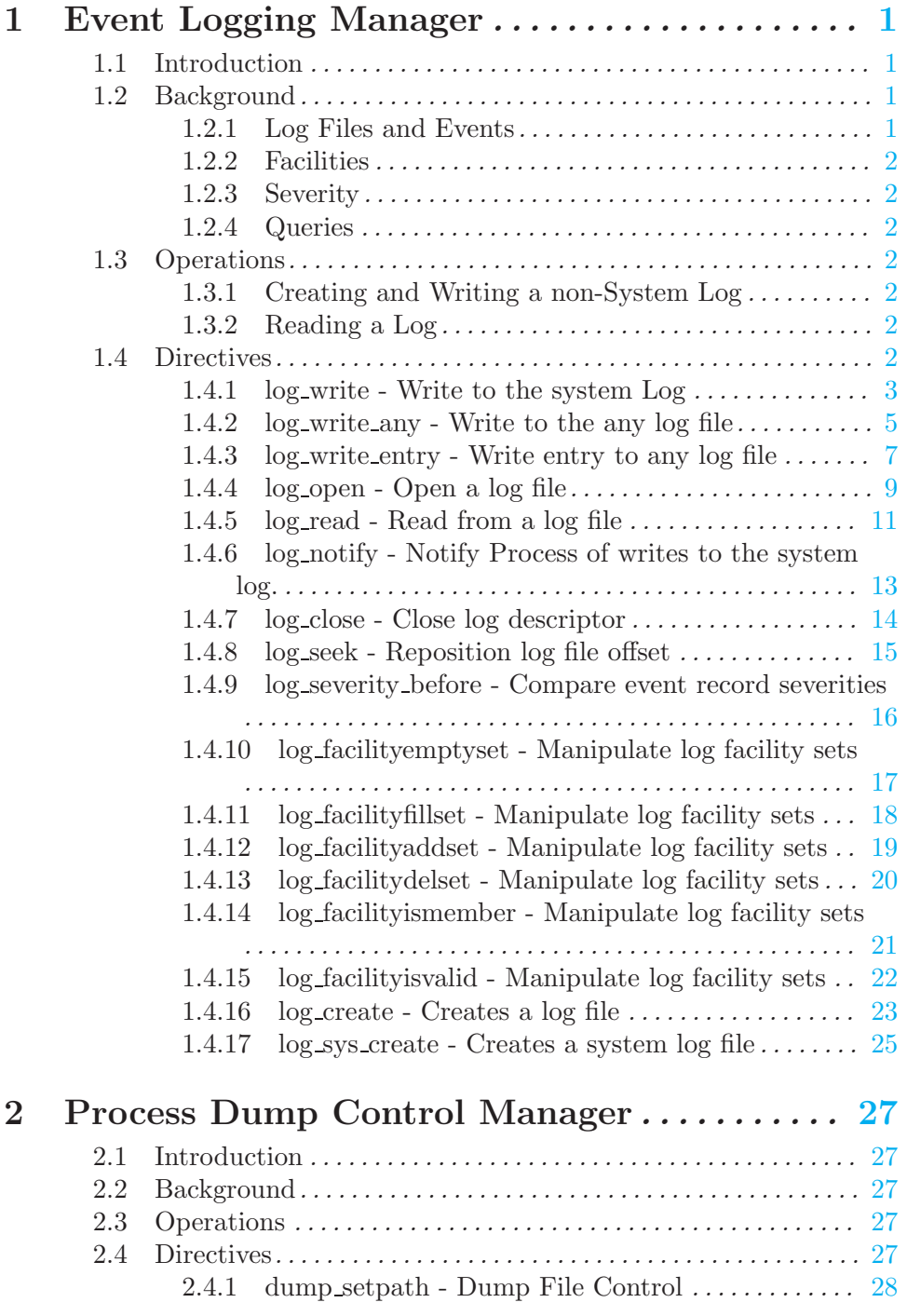

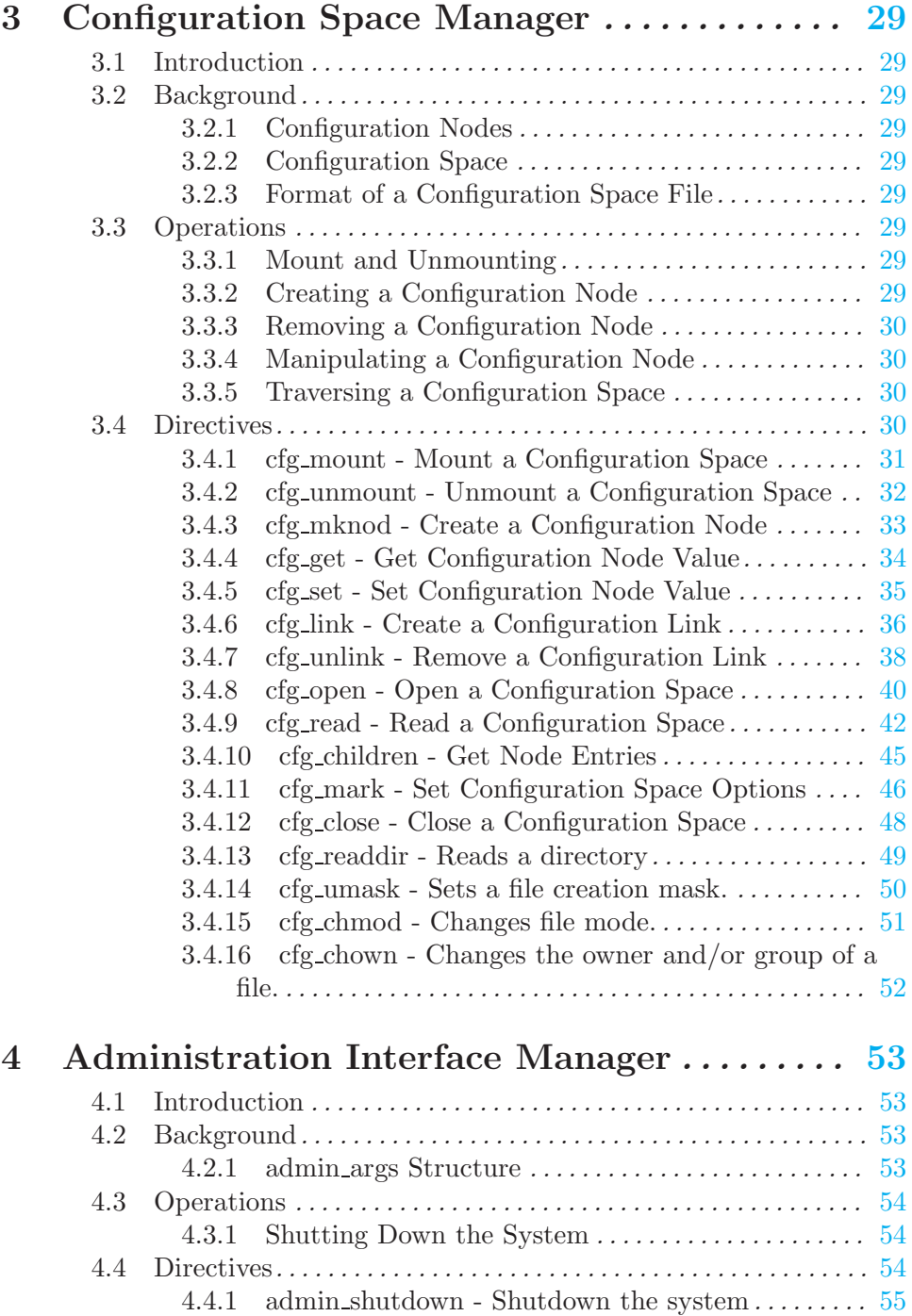

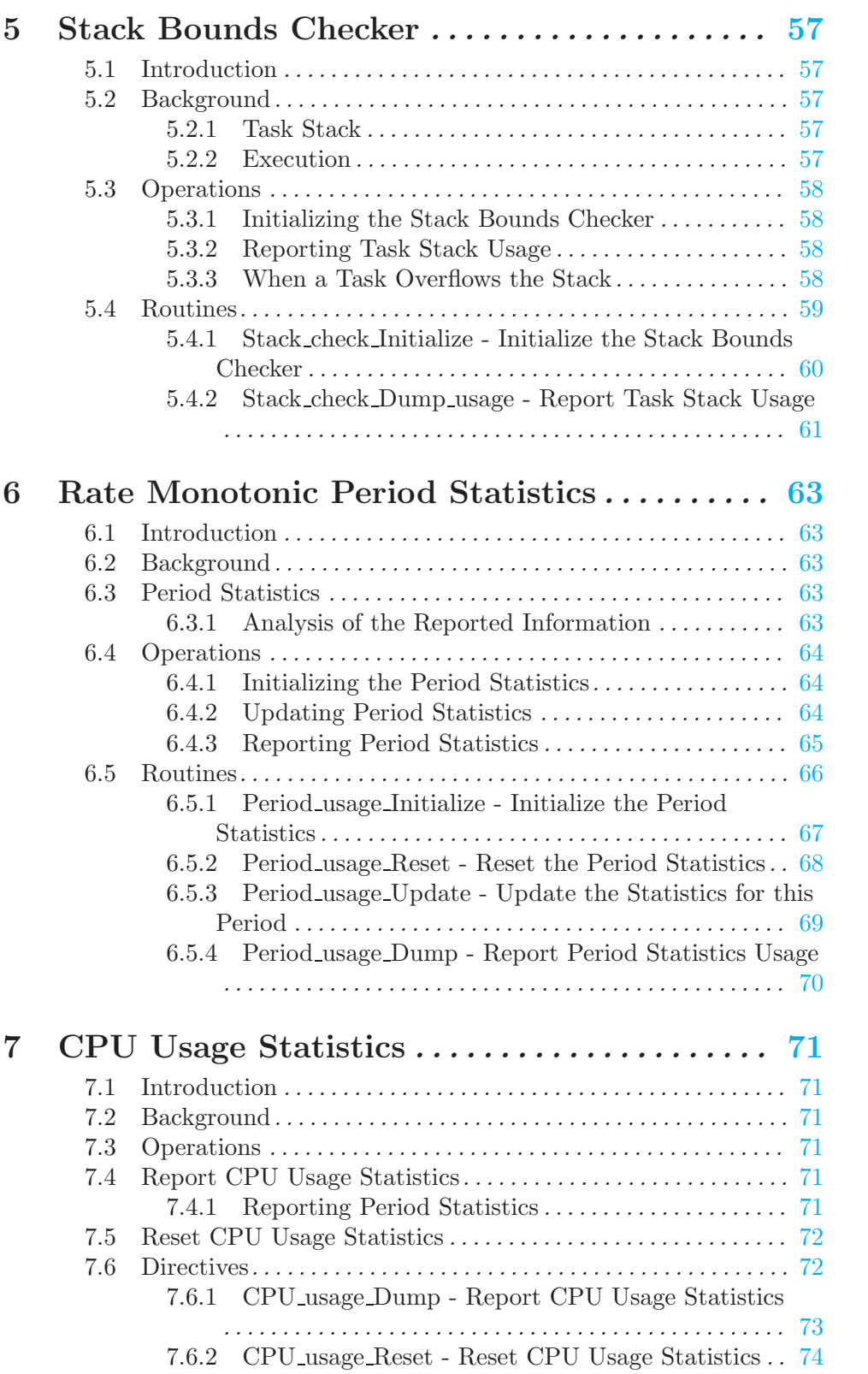

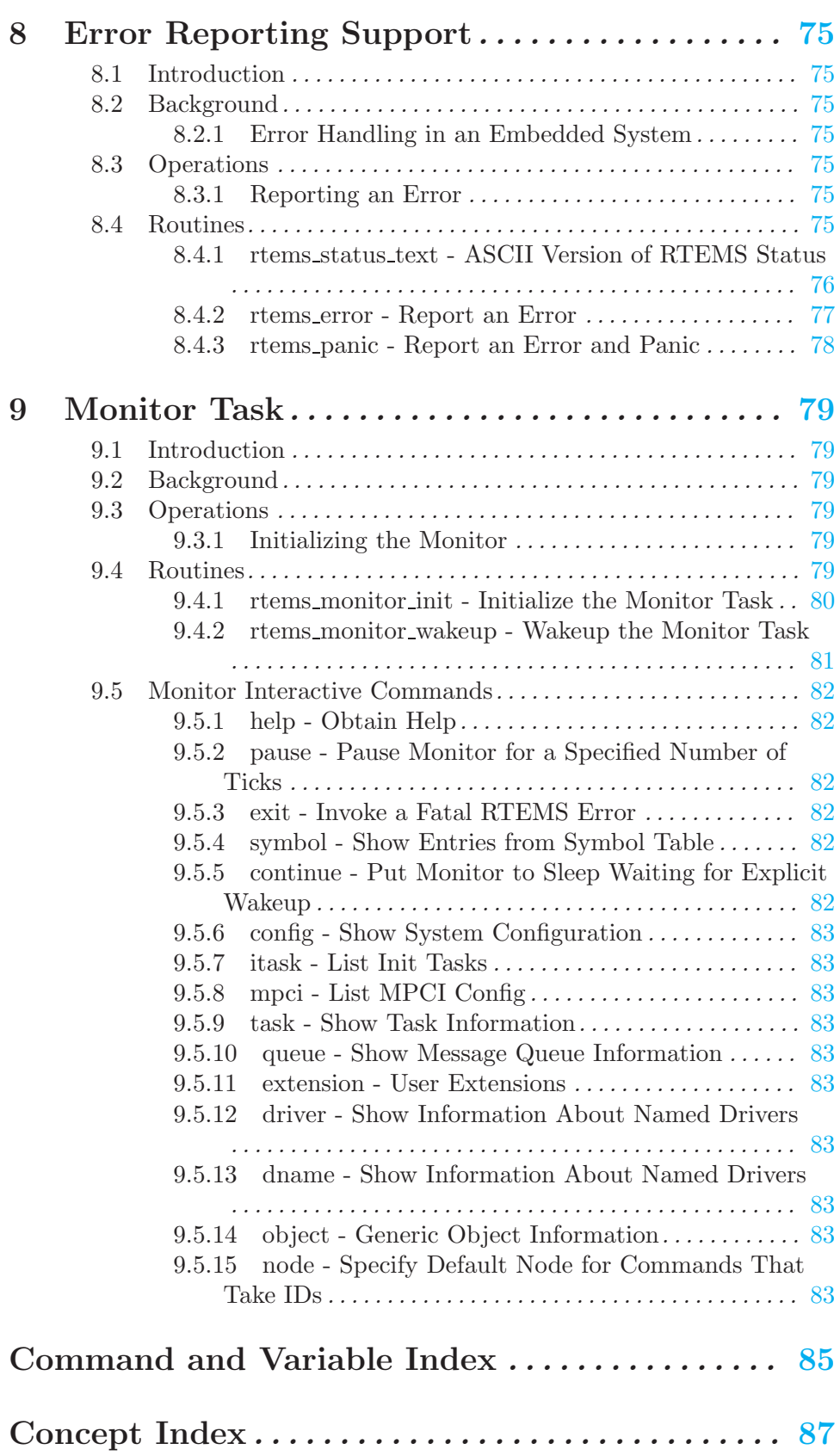